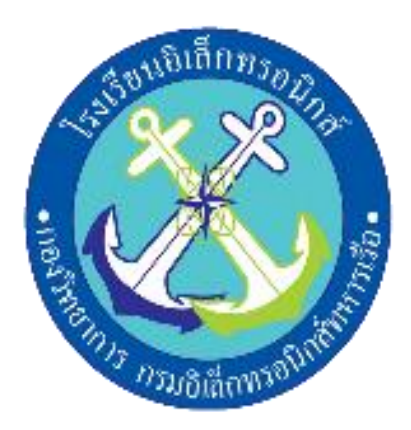

**ระบบลงชื่อเข้าใช้อุปกรณ์ทดลองแจ้งเตือนผ่านเว็บไซต์**

**Lab equipment verification**

**จัดท าโดย**

**นรจ.ทัพฟ้า ชีวการญจน์**

**นรจ.อนุวัตร แจ่มใส**

**นรจ.เกริกพล วัฒนราษฎร์**

**นรจ.สุกฤต ยิ้มประเสริฐ**

**นรจ.จิรวัฒน์ กุระจินดา**

**โครงงานนี้เป็นส่วนหนึ่งของการศึกษาตามหลักสูตรนักเรียนจ่า**

**พรรคพิเศษ เหล่า ทหารช่างยุทธโยธา อิเล็กทรอนิกส์**

**โรงเรียนอิเล็กทรอนิกส์ กองวิทยาการ กรมอิเล็กทรอนิกส์ทหารเรือ** 

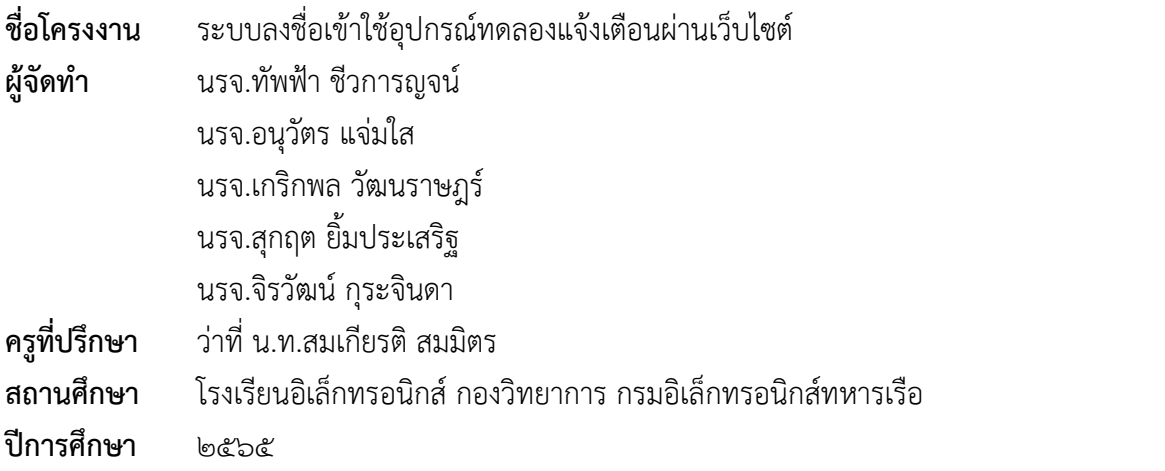

#### **บทคัดย่อ**

เนื่องจากปัจจุบันโรงเรียนอิเล็กทรอนิกส์ทหารเรือมีการจัดการเรียนการสอนแบบ on site ทำให้ มีการใช้ห้องทดลองต่างๆตามตารางเรียนที่โรงเรียนได้จัดไว้ให้ทั้งนักเรียนจ่าปีที่๑และปี ที่2ปัญหาที่ตามมา คือการที่ นักเรียนเข้าใช้ห้องทดลองหลากหลายห้องและชั้นปีหากเกิดความ เสียหายกับอุปกรณ์เครื่องมือ ทดลองไม่สามารถ ตรวจสอบได้ว่าเกิดจากผู้ใด จึงหาคนรับผิดชอบ ไม่ได้ เพื่อให้นักเรียนระวังป้องกัน ทาง กลุ่มของจึงคิดหาวิธีการเข้า ใช้อุปกรณ์เครื่องมือ ห้องทดลองให้เป็นระบบ มีแบบแผนสามารถตรวจสอบวัน เวลาและผู้ใช้งานอุปกรณ์และเลิกใช้ อุปกรณ์เครื่องมือทดลองชนิดนั้นๆเพื่อให้สะดวกแก่ครูผู้สอน

ว่าที่ น.ท.

 (สมเกียรติ สมมิตร) ครูที่ปรึกษาโครงงาน

#### **กิตติกรรมประกาศ**

โครงงานสิ่งประดิษฐ์เรื่อง ระบบลงชื่อเข้าอุปกรณ์ทดลองแจ้งเตือนผ่านเว็บไซต์ นี้ได้รับการ สนับสนุน งบประมาณจากโรงเรียนอิเล็กทรอนิกส์ กองวิทยาการ กรมอิเล็กทรอนิกส์ทหารเรือ และได้รับ แนวทางความรู้ใน การดำเนินงานจากคณะอาจารย์ที่ปรึกษาโครงงานกลุ่มที่ ๖ จนโครงงานสำเร็จลุล่วงไป ได้ด้วยดี ทางคณะผู้จัดทำขอกราบขอบพระคุณ น.อ.อนุสรณ์ วงศ์ปัญญา ผู้อำนวยการโรงเรียน อิเล็กทรอนิกส์ ที่สนับสนุนให้เกิดโครงงาน สิ่งประดิษฐ์ของนักเรียนจ่าและ น.ท. สมเกียรติ สมมิตร ที่ให้ คำปรึกษาอันมีประโยชน์จนงานสำเร็จลุล่วงไปด้วยดีรวมทั้งครูที่ปรึกษาโครงงาน ว่าที่ ร.ต.ไชยยศ ทอง ไกร แสน และ พ.จ.อ.ธนากร พละศักดิ์ ที่คอยสนับสนุนด้าน เครื่องมืออุปกรณ์ เครื่องมือที่ใช้ทำโครงงาน และ ให้คำแนะนำให้คำปรึกษาเป็นประโยชน์ในการดำเนินการจัดทำ โครงงานสิ่งประดิษฐ์นี้ให้ผ่านปัญหา ต่างๆ ้มาจนโครงงานเสร็จสมบูรณ์ และที่สำคัญนักเรียนซึ่งเป็นคณะผู้จัดทำได้มีความรู้ ความสามารถที่จะ นำไป ศึกษาต่อเพื่อพัฒนาตนเองในอนาคต

> คณะผู้จัดทำกลุ่มที่ ๖ นรจ.ทัพฟ้า ชีวกาญจน์ นรจ.อนุวัตร แจ่มใส นรจ.เกริกพล วัฒนราษฎร์ นรจ.สุกฤต ยิ้มประเสริฐ นรจ.จิรวัฒน์ กุระจินดา

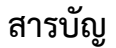

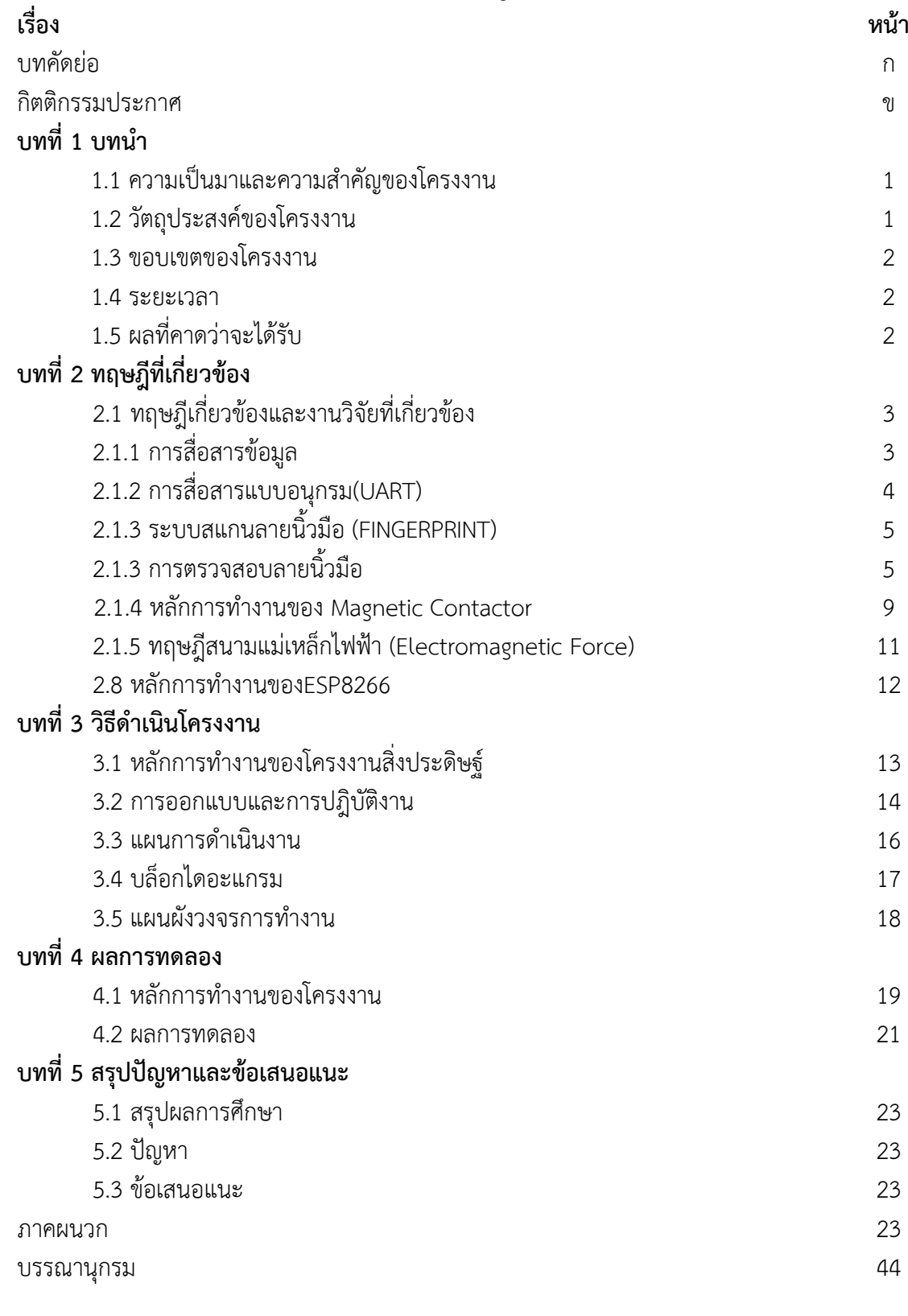

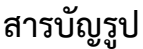

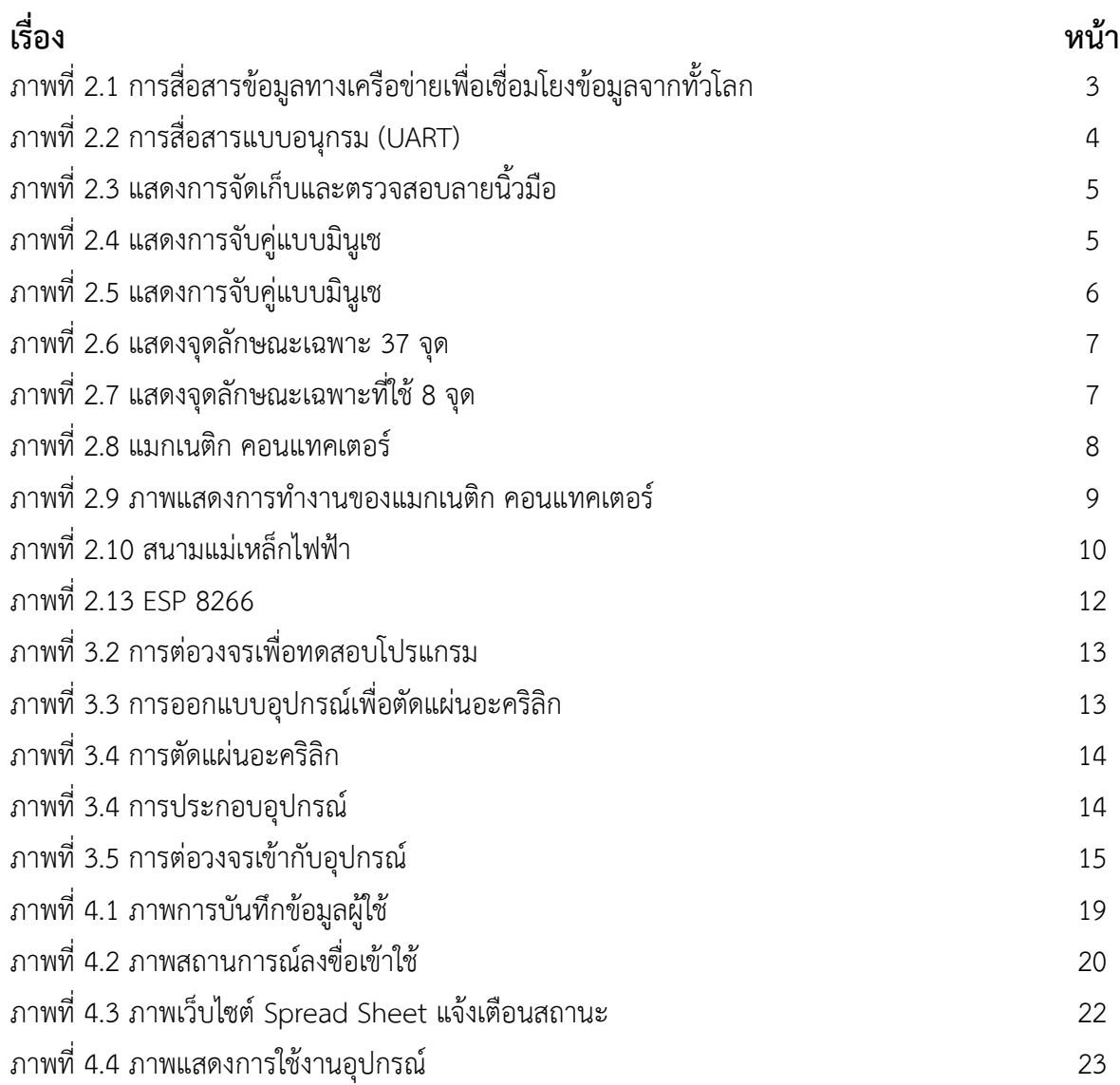

## **สารบัญตาร า ง**

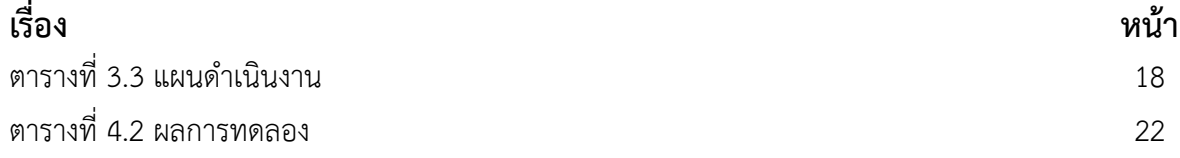

## **บทที่1**

#### **บทน ำ**

#### **1.1 ควำมเป็นมำและควำมส ำคัญของโครงงำน**

เนื่องจากปัจจุบันโรงเรียนอิเล็กทรอนิกส์ทหารเรือมีการจัดการเรียนการสอนแบบ on site ทำให้มี การใช้ห้องทดลองต่างๆตามตารางเรียนที่โรงเรียนได้จัดไว้ให้ทั้งนักเรียนจ่าปีที่1และปีที่2 ปัญหาที่ตามมาคือ ึการที่นักเรียนเข้าใช้ห้องทดลองเป็นจำนวนมาก หากเกิดความเสียหายกับอุปกรณ์เครื่องมือห้องทดลองไม่ สามารถตรวจสอบได้ว่าเกิดจากผู้ใด จึงหาคนรับผิดชอบไม่ได้

เพื่อให้นักเรียนเกิดการระวังป้องกัน ทางคณะผู้จัดท าจึงคิดหาวิธีการเข้าใช้อุปกรณ์เครื่องมือ ห้องทดลองให้เป็นระบบ มีแบบแผนสามารถตรวจสอบวันเวลาและผู้ใช้งานอุปกรณ์และเลิกใช้อุปกรณ์ เครื่องมือทดลองชนิดนั้นๆ เพื่อให้สะดวกแก่ครูผู้สอนหรือเจ้าหน้าที่ผู้ควบคุมดูแลห้องทดลองและเมื่อ เครื่องมือห้องทดลองชำรุด สามารถตรวจสอบผ่านเว็บไซต์ แจ้งเตือนผ่านมือถือ ระบุตัวตน วันและเวลา ขณะมีผู้เข้าใช้เครื่องมือห้องทดลองได้

#### **คุณสมบัติของระบบลงชื่อเข้ำใช้อุปกรณ์ทดลองแจ้งเตือนผ่ำนเว็บไซต์**

ผลจากโครงงานนี้สามารถแสดงตัวตนช่วงเวลาผู้เข้าใช้อุปกรณ์หรือเครื่องมือห้องทดลองจาก โต๊ะทดลองพร้อมแสดงสถานะอุปกรณ์หรือเครื่องมือดังกล่าวแก่เจ้าหน้าที่

## **1.2 วัตถุประสงค์ของโครงงำน**

เพื่อสร้างระบบยืนยันตัวตน ที่แสดง ชื่อ วัน เวลา ในการเข้าใช้และเลิกใช้เครื่องมือและอุปกรณ์ ห้องทดลองจากโต๊ะทดลองพร้อมบันทึกข้อมูลที่สามารถตรวจสอบย้อนหลังได้

#### **1.3 ขอบเขตของโครงงำน**

ระบบที่ใช้ในการยืนยันตัวตน ที่สามารถตรวจสอบวัน ชื่อ เวลา ในการเข้าใช้อุปกรณ์หรือเครื่องมือ ห้องทดลองโดยการตรวจสอบผ่านทาง spread sheet และ Line Notify พร้อมระบุสถานะการใช้งาน โต๊ะทดลอง ว่าโต๊ะใดมีผู้ใช้เวลาใดหรือกำลังใช้อยู่หรือไม่

#### **1.4 ระยะเวลำ**

ระยะเวลาในการท าโครงงานวันที่ 30 ม.ค. 2566- 28 มี.ค. 2566 (8สัปดาห์)

## **1.5 ประโยชน์ที่คำดว่ำจะได้รับ**

ครูหรือเจ้าหน้าที่ผู้ดูแลเครื่องมือหรืออุปกรณ์ห้องทดลองสามารถตรวจสอบสถานะเครื่องมือ อุปกรณ์ห้องทดลอง หากมีการชำรุดสามารถทราบว่าผู้ใดกระทำ

## **บทที่2**

## **ทฤษฎีเกี่ยวข้องและงำนวิจัยที่เกี่ยวข้อง**

## **2.1 ทฤษฎีที่เกี่ยวข้องและงำนวิจัยที่เกี่ยวข้อง**

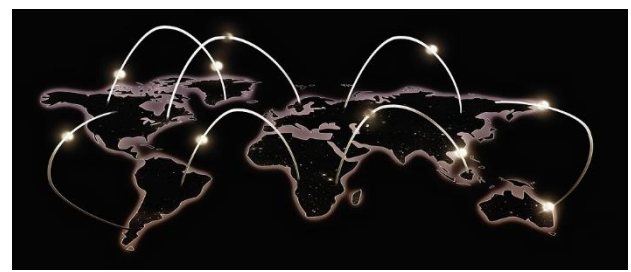

**ภำพที่ 2.1 กำรสื่อสำรข้อมูลทำงเครือข่ำยเพื่อเชื่อมโยงข้อมูลจำกทั่วโลก ที่มำ : https://pixabay.com, sumanley**

#### **2.1.1 กำรสื่อสำรข้อมูล**

การสื่อสารข้อมูล (Data Communications) คือกระบวนการรูปแบบหนึ่งในการถ่ายโอนหรือ แลกเปลี่ยนข้อมูลกันระหว่างผู้ส่งและผู้รับ (Transmission) หรือ เรียกว่าต้นทางกับปลายทางก็ได้ ผ่าน ช่องทางสื่อสาร เช่น อุปกรณ์อิเล็กทรอนิกส์ หรือคอมพิวเตอร์เป็นตัวกลางในการส่งข้อมูล ทั้งนี้ก็เพื่อให้ผู้ส่ง และผู้รับเกิดความเข้าใจซึ่งกันและกันผ่านการสื่อสารทางช่องทางนั้นๆ

ึ การสื่อสารข้อมูล เป็นการถ่ายทอดเนื้อหา ซึ่งอาจเป็น คำพูด เสียง ข้อความ ที่แสดงถึงความรู้ ความคิด ความรู้สึกจากผู้ส่งไปยังผู้รับ โดยใช้เครื่องมือต่าง ๆ เป็นช่องทางในการสื่อสาร ทั้งนี้การสื่อสารก็มี ้วิวัฒนาการเหมือนสิ่งอื่น ๆ เช่นกัน วิวัฒนาการเริ่มต้นจากการสื่อสารด้วยท่าทาง ถ้อยคำ สัญลักษณ์ ภาพวาด จดหมาย โทรเลข เป็นต้น จากนั้นเมื่อคอมพิวเตอร์ในยุคแรก ๆ เกิดขึ้นก็ท าให้มีการประมวลผลใน รูปแบบสื่อดิจิตอลผ่านเครือข่าย คอมพิวเตอร์มาประยุกต์ใช้ในการติดต่อสื่อสาร ทำให้การติดต่อสื่อสารเกิด ความสะดวก รวดเร็ว รวมทั้งได้รับข่าวสารทันเหตุการณ์อีกด้วย

ึ การสื่อสารผ่านอุปกรณ์อิเล็กทรอนิกส์ในยุคแรก ๆ จะพัฒนามาเป็นช่วง ๆ เริ่มตั้งแต่การนำส่งข้อมูล ส าหรับการประมวลผลโดยคน การประมวลผลจึงเป็นแบบกลุ่ม (Batch) ต่อมาก็เริ่มใช้วงจรของโทรศัพท์ ส่งข้อมูลในระยะไกล ซึ่งเป็นการประมวลเป็นแบบกลุ่มออนไลน์ (On-Line Batch) พัฒนามาเป็นการส่ง แบบสั่งงานและรอผลลัพธ์เพียงชั่วครู่หรือแบบเรียลไทม์ (Real Time) และพัฒนา ต่อมาถึงที่เชื่อมต่อกับ การใช้ระบบฐานข้อมูลแบบกระจาย (Distributed Database)

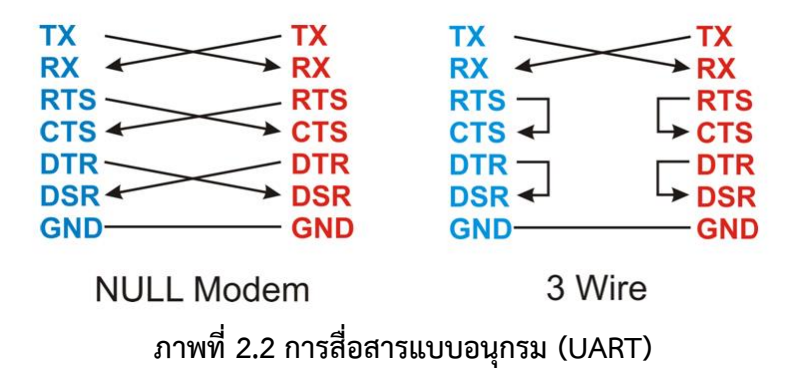

**ที่มำ :<https://blog.thaieasyelec.com/whats-about-uart-ttl-rs232-max232-max3232/>**

#### **2.1.2 กำรสื่อสำรแบบอนุกรม (UART)**

UART ย่อมาจาก Universal Asynchronous Receiver Transmitter ใช้การสื่อสารแบบอนุกรมโดย เป็นแบบอะซิงโคนัสใช้สายสัญญาณเพียง 2 เส้น คือ Tx และ Rx ในการรับ – ส่งข้อมูล โดยเส้น Tx จะเป็น ี่ เส้นที่ใช้ส่งข้อมูล และเส้น Rx เป็นเส้นที่ใช้รับข้อมูล เมื่อนำไปต่อใช้งานจะต้องต่อไขว้กันระหว่างอุปกรณ์ และไมโครคอนโทรลเลอร์ และต้องกำหนดความเร็วในการสื่อสารซึ่งสามารถเลือกได้ดังนี้ 300 600 1200 2400 4800 9600 14400 19200 28800 38400 57600 และ 115200 ทั้งนี้ความเร็วที่กำหนดมักขึ้นอย่ ึกับอุปกรณ์ที่จะเชื่อมต่อด้วยโดยมักจะกำหนดเป็น 9600 เมื่ออุปกรณ์กำหนดเป็น 9600 ที่ตัว ไมโครคอนโทรลเลอร์ต้องกำหนดเป็น 9600 ด้วย จึงจะสามารถรับ-ส่งข้อมูลได้ถูกต้อง

อุปกรณ์ที่ใช้ UART ในการสื่อสารที่เห็นได้บ่อย ๆ คือ GPS, GSM/3G/4G Module, Bluetooth รวม ไปถึงการสื่อสารกับคอมพิวเตอร์ ตัว ESP32 เองก็ใช้ UART ในการอัพโหลดโปรแกรมโดยมีชิปไอซีแปลง USB เป็น UART ท าให้สามารถใช้งาน UART ผ่าน USB เพื่ออัพโหลดโปรแกรมได้

ใน ESP32 มีช่องสำหรับใช้งาน UART จำนวน 3 ช่อง ซึ่งแบ่งเป็น UART0 ใช้อัพโหลดโปรแกรม และ อีก 2 ช่อง UART1 UART2 สามารถนำมาใช้เชื่อมต่อกับอุปกรณ์ต่าง ๆ ได้ ทั้งนี้ในการเขียนโปรแกรมแต่ละ ช่องจะมีชื่อคลาสที่แตกต่างกัน แต่ฟังก์ชั่นภายในคลาสเหมือนกันทุกประการ

**2.1.3 ระบบสแกนลำยนิ้วมือ (FINGERPRINT)** เป็นเครื่องมือที่ถูกใช้ในการแปลงข้อมูลจากลายนิ้วมือของ แต่ละบุคคลเพื่อเก็บบันทึกในรูปแบบของข้อมูล ดิจิตอล ขั้นตอนการจัดเก็บลายนิ้วมือ

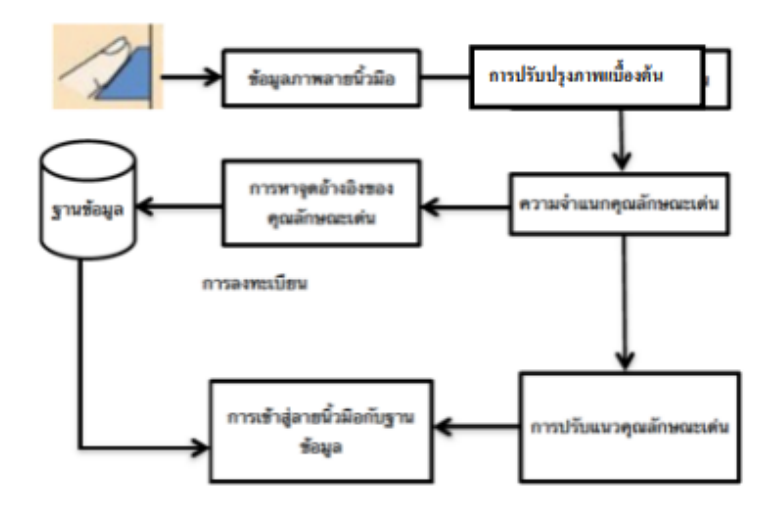

**ภำพที่ 2.3 แสดงกำรจัดเก็บและตรวจสอบลำยนิ้วมือ**

## **กำรตรวจสอบลำยนิ้วมือ**

แบ่งเป็น 2 แบบ คือ

**1. กำรจับคู่แบบมินูเช (Minutiae Matching)**

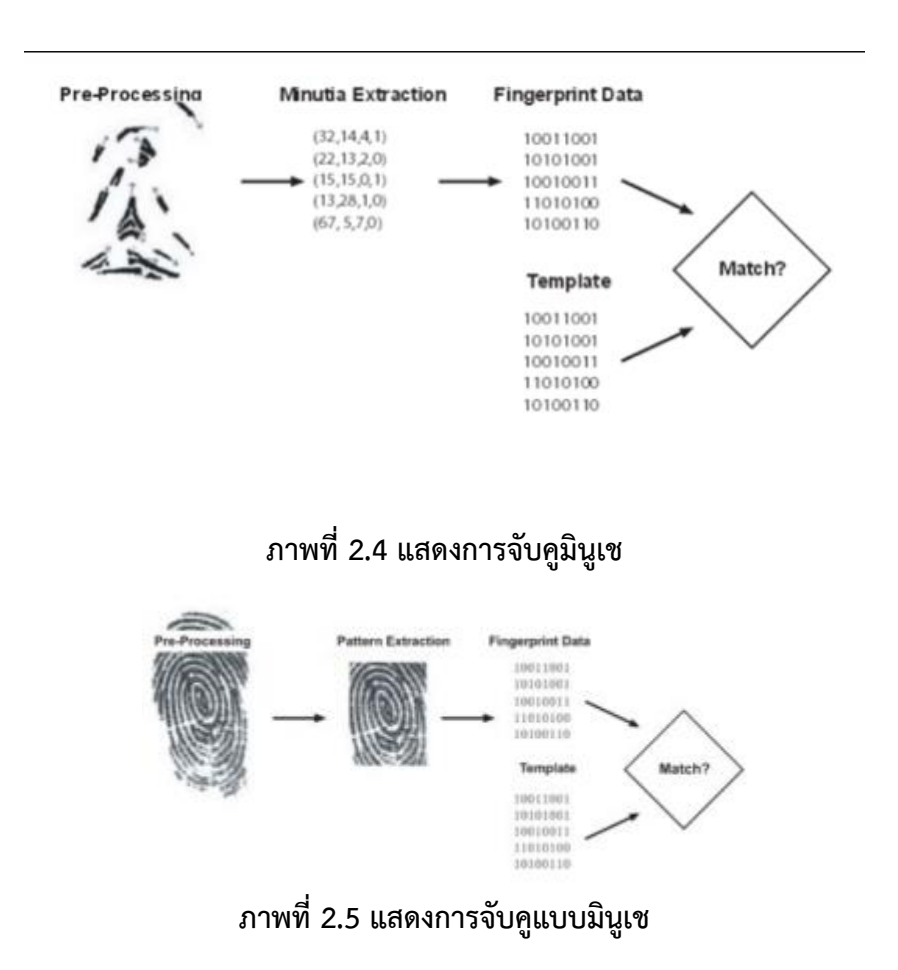

วิธีนี้ใช้หลักการที่ว่า ลายนิ้วมือคนเราแต่ละคนนั้น ประกอบขึ้นจากเสน (Ridge) และช่องงว่าง (Valley) มากมาย รูปแบบเสน (Ridge) มักถูกเรียกเป็นจุดมินูเช่ (Minutia) คือ Bifurcation เป็นจุดที่แยกเสนออก เป็น หลายเสน และ Endings คือตำแหน่งที่เส้นนั้นสิ้นสุดลง ในขั้นตอนการบันทึกนิ้วเพื่อการสมัคร ้ลงทะเบียน จุด มินูเช่ จะถูกสร้างขึ้นในรูปแบบของตำแหน่งที่เกี่ยวข้องซึ่งกันและกัน ทั้งตำแหน่งแลทิศทาง ซึ่งจะไดรับ การบันทึกเป็นค่าอ้างอิงและแปลงค่าเป็นข้อมูลดิจิตอลเก็บไว เรียกว่า Template ข้อมูลนี้จะ ้นำไปเก็บไวเป็น คาของลายนิ้วมือต้นแบบ เพื่อนำไปใช้ตรวจสอบบุคคลเมื่อมีการเปรียบเทียบจากการใช้ งาน ที่การจับคูแบบมินูเชจะเกิดขึ้นเมื่อมีการใช้งาน Fingerprint Sensor ของผู้ใช้ภาพลายนิ้วมือใหม่ของ ผู้ใช้ที่ไดรับเข้ามาก็จะผ่าน กระบวนการตรวจสอบแบบ มินูเช เช่นเดียวกับภาพลายนิ้วมือต้นแบบ จุดอ้างอิง ที่ไดรับการแยกออกมาเป็นจุด มินูเช จะถูกแปลงเป็นข้อมูลดิจิตอลเช่นเดียวกันและจะไดรับกาเปรียบเทียบ ระดับความเหมือนกับภาพ ต้นแบบที่เคยบันทึกไวในตอนลงทะเบียน โดยพยายามที่เปรียบเทียบจุดเหมือน ่ ให้มากเท่าที่จะเป็นไปไดในค่า Verification Theshold ที่กำหนดแน่นอน ซึ่งค่าดังกล่าวจะเป็นตัวกำหนด ว่าผลการเปรียบเทียบที่ไดนั้นต้อง ใกล้เคียงกันขนาดไหน จึงจะเป็นการเข้าคู่เหมือนของมินูเช

#### **2.กำรจับคูแบบรูปแบบ (Pattern Matching)**

คุณสมบัติหนึ่งที่เป็นลักษณะของอัลกอลิทึมการเขาคู่รูปแบบคือลักษณะพิเศษของลายนิ้วมือทั้งหมดจะ ถูกนับ ไมใช่เฉพาะจุดเฉพาะ ลักษณะพิเศษของลายนิ้วมือเหมือนการจับคูแบบมินูเช รวมถึงพื้นที่ย้อยของ ความเกี่ยวข้องที่แน่นอน ซึ่งรวมถึงความหนา ความโคง ความหนาแน่นของเสน เพราะเพิ่มความซับซ้อน ของอัลกอลิทึมของฐานรูปแบบข้อมูล คือไมขึ้นอยู่กับขนาดของตัวเซนเซอรลายนิ้วมือ และไมขึ้นอยู่กับ จ านวน จุดมินูเทียในลายนิ้วมือ ในขอบเขตของวิธีมินูเช่ นั้นจะไดรับความเสียหายจากความยากของการรู จ านิ้วมือ กับคุณภาพลายนิ้วมือที่แปรปรวนแต่ส าหรับ อัลกอลิทึม การจับคูแบบรูปแบบไมเป็นเช่นนั้น ภาพ ึกราฟกที่มาจากอุปกรณ์จับภาพ (Fingerprint Sensor) เพื่อทำให้เห็นถึงความแตกต่างจาก แบบที่เก็บไวใน ฐานข้อมูลการดำเนินการของโปรแกรมเพื่อพิจารณาภาพลายนิ้วมือและสร้างศูนย์กลางภาพ ซึ่ง อาจจะไม่ใช่ ต าแหน่งตรงกลางจากกลางลายนิ้วมือ หลังจากนั้นภาพจะถูกตัดในระยะห่างที่คงที่รอบๆศูนย์กลาง ของ ้ภาพ เป็นสี่เหลี่ยมผืนผ้า หลังจากนั้นบริเวณที่ถูกตัดจะถูกบีบอัดและเก็บไวสำหรับการเข้าคู่ในภายหลัง กระบวนการพิสูจน

เริ่มด้วยภาพลายนิ้วมือผู้ใช้ที่สแกนเข้ามา หลังจากนั้นภาพต้นแบบที่บันทึกไวในตอน ลงทะเบียนจะไดรับ ึการเปรียบเทียบกับภาพลายนิ้วมือที่สแกนเข้ามา เพื่อกำหนดความแตกต่างแบบกับภาพ ต้นแบบโดยจะ ใช้คา Verification Theshold ซึ่งอธิบายการเบี่ยงเบนที่อนุญาตไดน้อยที่สุดที่ถูกใช้เพื่อตัดสินว่าลายนิ้วมือ เขาคู่เหมือนกับแบบที่เก็บไวหรือไม **่**

จากภาพได้แสดงถึงจุดลักษณะเฉพาะได้ถึง 37 จุดซึ่งถือเป็นลักษณะพิเศษของลายนิ้วมือแต่ละนิ้วแต่ละคน ไมมีทางเหมือนกันในการเปรียบเทียบลายนิ้วมือจริงนั้นระบบจะใช้เพียง 8 จุดก็เพียงพอที่จะใช้ยืนยันตัว บุคคลไดแลว

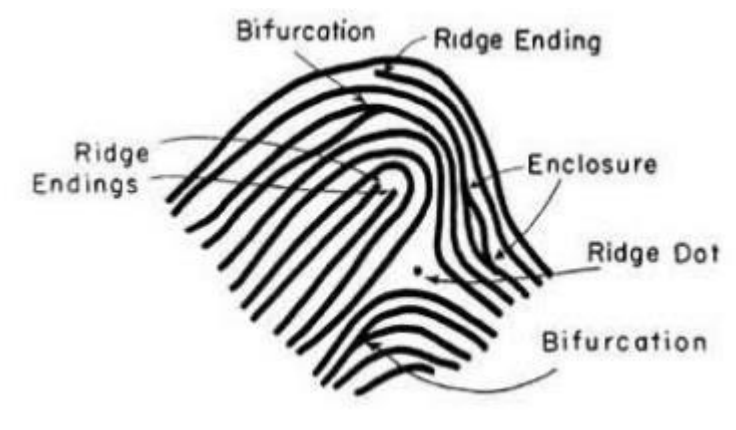

**ภำพที่ 2.7 แสดงจุดลักษณะเฉพำะที่ใช 8 จุด**

ตัวอย่างรายการของจุดสังเกต ไดแก่

Bifurcation เป็นจุดที่แยกเส้นออกเป็นหลายเส้น

Divergence เป็นจุดที่เสน 2 เส้นที่อยู่ขนานกัน แยกออกจากกัน หรือ เขามารวมกัน

Enclosure เป็นลักษณะที่เส้นแยกออกจากกัน และ กลับมารวมกันเป็นเส้นเดียวกันใหม่

Endings คือตำแหน่งที่เส้นนั้นสิ้นสุดลง

## **ข้อดีของระบบสแกนลำยนิ้วมือ**

– เทคโนโลยีลายนิ้วมือนี้ใช้พื้นที่ในการจัดเก็บข้อมูลน้อยกว่าเทคโนโลยีไบโอเมตริกในด้านอื่นๆ

– ไดรับความสะดวกสบายมากขึ้นเพราะลายนิ้วมือเป็นสิ่งที่ติดตัวเราตลอดเวลา – มีความปลอดภัย มากขึ้น เพราะลายนิ้วมือนั้นเป็นที่เราไมสามารถให้ใครได

– ไมสามารถท าการเลียนแบบได อีกทั้งลายนิ้วมือยังเป็นเอกลักษณ์เฉพาะบุคคล

– ที่ไมมีการเปลี่ยนแปลงไปตามกาลเวลา

## **ข้อเสียระบบสแกนลำยนิ้วมือ**

– นิ้วมือเป็นส่วนที่ไดรับความสกปรกง่ายกว่าส่วนอื่นของร่างกาย เมื่อเรานำนิ้วไปสแกนอาจทำให้ เครื่อง นั้นไมสามารถอ่านได้ นอกจากนั้นยังท าให้เครื่องไดรับความสกปรก ซึ่งจะส่งผลให้เครื่องสแกน ลายนิ้วมือนั้น เสื่อมประสิทธิภาพลงด้วย

– เทคโนโลยีลายนิ้วมือนั้นยังไมมีความน่าเชื่อถือได้ 100% จึงยังมีความจำเป็นที่จะต้องใช้ร่วมกับสิ่งที่ สามารถระบุตัวตนอื่นๆ เช่น รหัสผ่าน หรือ หมายเลขพิน

#### **2.1.4 หลักกำรท ำงำนของ Magnetic Contactor**

 แมกเนติกคอนแทคเตอร์คือ อุปกรณ์สวิทซ์ตัดต่อวงจรไฟฟ้า เพื่อการเปิด-ปด ของหน้าสัมผัส (Contact) ทำงานโดยอาศัยอำนาจแม่เหล็กไฟฟ้าช่วยในการเปิด-ปิดหน้าสัมผัส ในการตัดต่อวงจรไฟฟ้า เช่น เปิด-ปด การทำงานของวงจรควบคุมมอเตอร นิยมใช้ในวงจรของระบบแอร์, ระบบควบคุมมอเตอร หรือใช้ในการควบคุมเครื่องจักรต่างๆ โดยแมกเนติกคอนแทคเตอรนั้น จะมีส่วนประกอบหลักที่สำคัญต่อ การท างาน ไดแก แกนเหล็ก (Core) ,ขดลวด (Coil) ,หน้าสัมผัส (Contact) และสปริง (Spring)

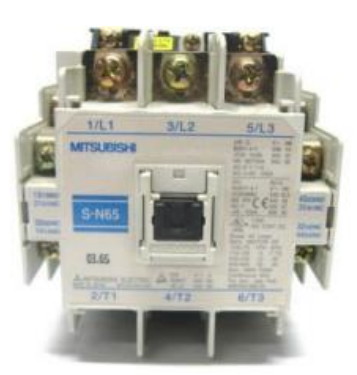

**ภำพที่ 2.8 แมกเนติก คอนแทคเตอร์**

#### **หลักกำรท ำงำนแมกเนติก**

เมื่อมีกระแสไฟฟ้าไหลผ่านไปยังขดลวดสนามแม่เหล็กที่อยู่ขากลางของแกนเหล็ก ขดลวดจะสร้าง สนามแม่เหล็กที่แรงสนามแม่เหล็กชนะแรงสปริงดึงให้แกนเหล็กชุดที่เคลื่อนที่ (Stationary Core) เคลื่อนที่ ลงมาในสภาวะนี้ (ON) คอนแทคทั้งสองชุดจะเปลี่ยนสภาวะการทำงานคือ คอนแทคปกติปิดจะเปิดวงจรจุด สัมผัสออก และคอนแทคปกติเปิดจะต่อวงจรของจุดสัมผัส เมื่อไม่มีกระแสไฟฟ้าไหลผ่านเข้าไปยังขดลวด สนามแม่เหล็กคอนแทคทั้งสองชุดจะกลับไปสู่สภาวะเดิม

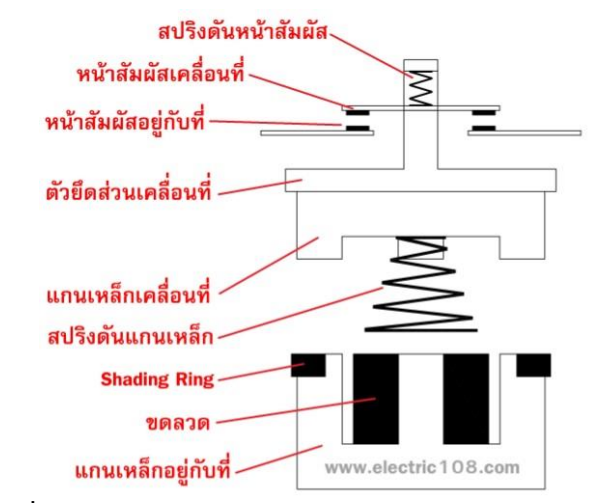

**ภำพที่ 2.9 ภำพแสดงกำรท ำงำนของแมกเนติก คอนแทคเตอร์**

ที่มา : [https://www.pballtechno.com](https://www.pballtechno.com/)

เมื่อจ่ายกระแสไฟให้กับขดลวด(coil)เกิดสนามแม่เหล็ก ดูดให้แกนเหล็กทั้งสองเคลื่อนมาติดกันจึง ทำให้หน้าสัมผัสเคลื่อนที่เปลี่ยนตำแหน่งไปด้วย ซึ่งหน้าสัมผัสหลัก (Main Contact) เดิมจะเปิดวงจรอยู่ (ปกติเปิดหรือ Normally Open : NO) พอขดลวดหรือคอยล์ถูกจ่ายกระแสไฟฟ้าหน้าสัมผัสก็จะปิดวงจร พอหยุดจ่ายกระแสไฟฟ้าให้กับขดลวด แรงดันสปริงจะดันแกนเหล็กเคลื่อนที่ ให้เคลื่อนที่ออกกลับไปที่ ต าแหน่งเดิมท าให้หน้าสัมผัสเปลี่ยนต าแหน่งกลับไปเหมือนเดิมก็คือวงจรปิด ส่วนหน้าสัมผัส (Aux Contract)ก็อาจมีทั้งหน้าสัมผัสชนิด NO หรือ NC (Normally close)ในตัวเดียวกันก็ได้

#### **2.1.5 ทฤษฎีสนำมแม่เหล็กไฟฟ้ำ**

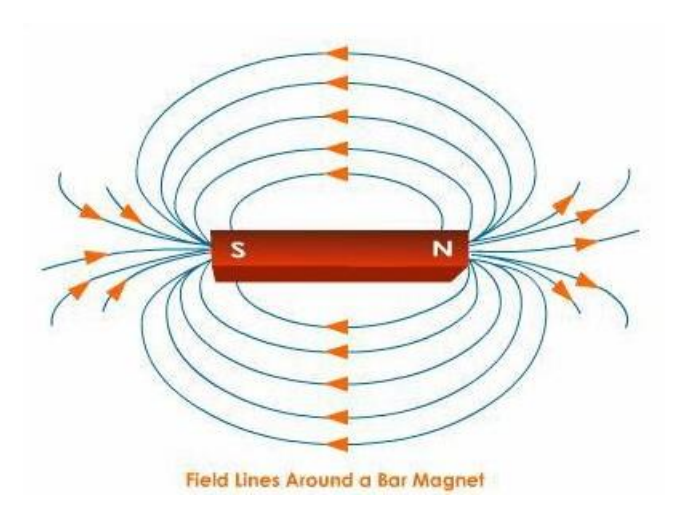

ภาพที่ 2.10 สนามแม่เหล็กไฟ้ฟ้า

#### ที่มา: [https://www.aballtechno.com/article/](https://www.aballtechno.com/article/65)65

2.1.5 ทฤษฎีสนามแม่เหล็กไฟฟ้า (Electromagnetic Force) แรงแม่เหล็กไฟฟ้ามีบทบาทสำคัญ ในการกำหนดคุณสมบัติภายในของวัตถุส่วนใหญ่ที่พบในชีวิตประจำวัน สสารทั่วไปจะได้รูปของมันจากผล ของแรงระหว่างโมเลกุล (Intermolecular force) ของโมเลกุลแต่ละตัวในสสาร แรงแม่เหล็กไฟฟ้าระหว่าง นิวเคลียสและอิเล็กตรอนยึดเหนี่ยวอิเล็กตรอนตามกลไกคลื่นแม่เหล็กไฟฟ้ากับวงโคจร รอบนิวเคลียส และ ยึดเหนี่ยวอะตอมไว้ด้วยกันซึ่งเป็นองค์ประกอบหลักของโมเลกุล แรงแม่เหล็กไฟฟ้าเป็นตัวการ ให้เกิดพันธะ เคมีระหว่างอะตอมท าให้เกิดโมเลกุลและแรงระหว่างโมเลกุล กระบวนการนี้จะควบคุมกระบวนการ ที่ เกี่ยวข้องทั้งหลาย ในทางเคมีซึ่งเกิดขึ้นจากการมีปฏิสัมพันธ์ระหว่างอิเล็กตรอนในวงโคจรของอะตอมหนึ่ง ึกับ อิเล็กตรอนอื่นในวงโคจรของอะตอมที่อยู่ใกล้เคียง ซึ่งจะถูกกำหนดโดยการปฏิสัมพันธ์ระหว่างแรง แม่เหล็กไฟฟ้า กับโมเมนตัมของอิเล็กตรอนเหล่านั้น

#### **2.8 หลักกำรท ำงำนของ ESP8266**

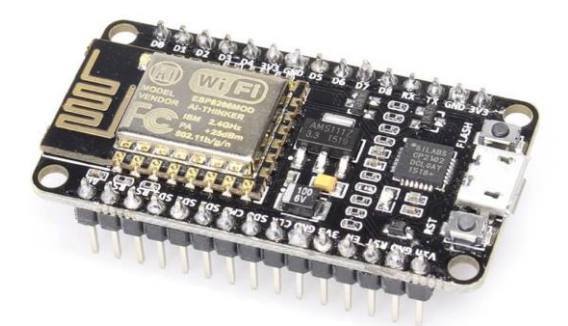

**ภำพที่ 2.11 esp8266**

ที่มา : http://myelectronic.lnwshop.com/product/2723/t262-nodemcu-v2-esp8266

ESP8266 เป็นชื่อเรียกของชิฟของโมดูล ESP8266 สำหรับติดต่อสื่อสารบนมาตรฐาน wifi ทำงาน ที่แรงดันไฟฟ้า 3.0-3.6V ทำงานใช้กระแสโดยเฉลี่ย 80mA รองรับคำสั่ง deep sleep ในการประหยัด พลังงาน ใช้กระแสน้อยกว่า 10 ไมโครแอมป์ สามารถ wake up กลับมาส่งข้อมูลใช้เวลาน้อยกกว่า 2 มิลลิวินาที ภายในมี Low power MCU 32bit ทำให้เราเขียนโปรแกรมสั่งงานได้ มีวงจร analog digital converter ทำให้สามารถอ่านค่าจาก analog ได้ความละเอียด 10bit ทำงานได้ที่อุณหภูมิ -40 ถึง 125 ้องศาเซลเซียส รายละเอียดเพิ่มเติมจากผู้ผลิตอ้างอิงตามลิงค์นี้ ESP8266 Datasheet เมื่อนำชิป ESP8266 มาผลิตเป็นโมดูลหลายรุ่น ก็จะขึ้นต้นด้วย ESP866 แล้วตามด้วยรุ่น เช่น ESP-01 , ESP-03 , ESP-07 , ESP-12E

ESP8266 ติดต่อกับ WI-FI แบบ Serial สามารถเขียนโปรแกรมลงไปในชิฟ โดยใช้ Arduino IDE ได้ ท าให้การเขียนโปรแกรมและใช้งานเป็นเรื่องง่าย คล้ายกับการใช้ Arduino แน่นอนว่าสามารถติดต่อ อุปกรณ์อื่น ๆ เซนเซอร์ ต่าง ๆ แบบสไตล์ Arduino ถ้ามีพื้นฐาน Arduino อยู่แล้ว ก็เข้าใจและใช้งานได้ รวดเร็ว

โดยโครงสร้างและขาที่ใช้งานก็จะมีลักษณะคล้ายกันคือ

- GPIO0 เป็นขาสำหรับเลือกโหมด โดยเมื่อต่อกับ GND จะเข้าโหมดโปรแกรม เมื่อต้องการให้ทำงานปกติก็ ไม่ต้องต่อ

- GPIO15 เป็นขาที่ต้องต่อลง GND เพื่อให้โมดูลทำงาน

- CH\_PD หรือ EN เป็นขาที่ต้องต่อไฟ VCC เพื่อ pull up สัญญาณ ให้โมดูลทำงาน โมดูลบางร่นไม่มีขา Reset มาให้ เมื่อต้องการรีเซต ให้ต่อขา CH\_PD กับ GND

## **บทที่3**

## **วิธีด ำเนินโครงงำน**

## **3.1 หลักกำรท ำงำนของโครงงำน**

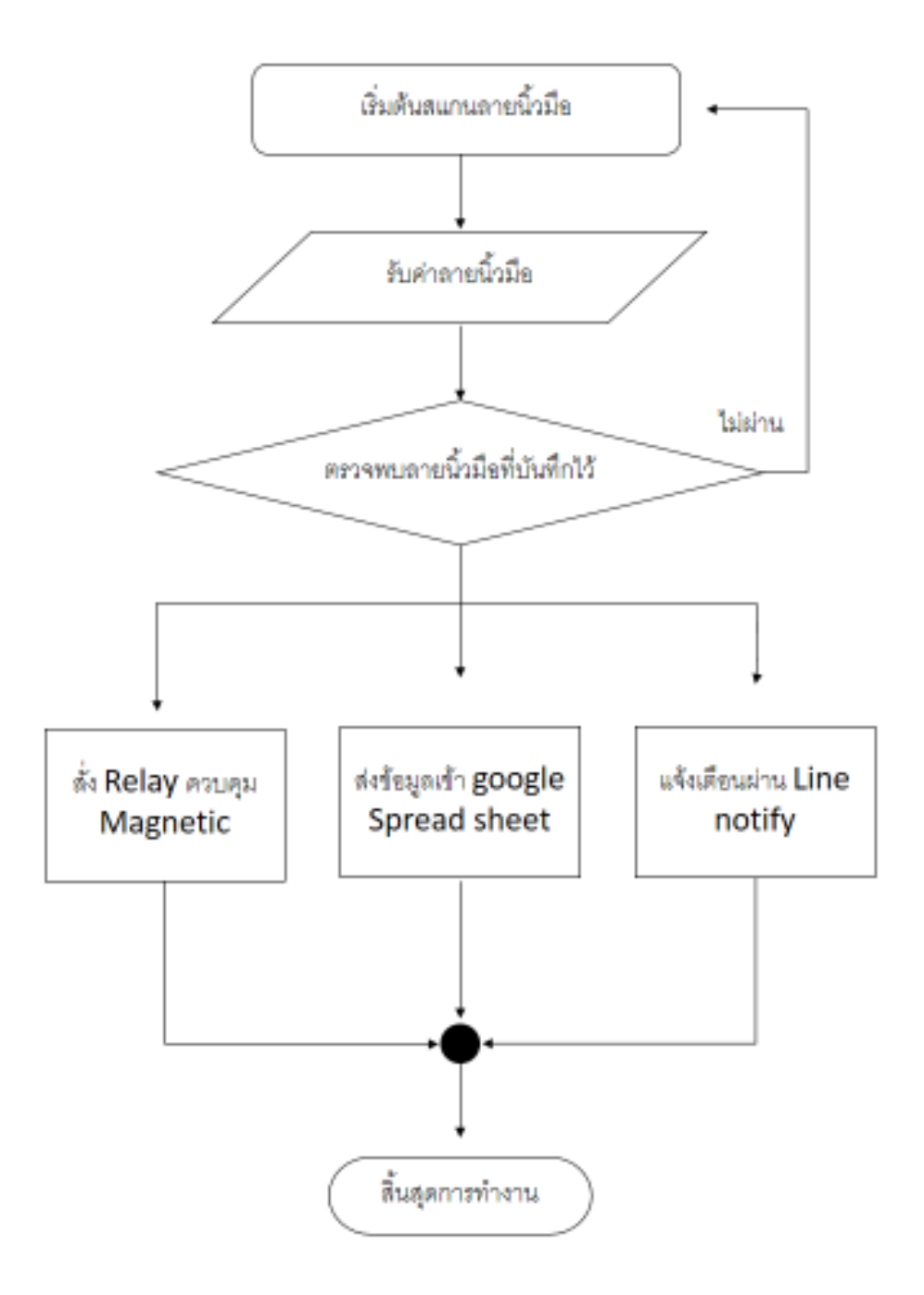

## **3.2 กำรออกแบบและกำรปฏิบัติงำน**

#### **3.2.1 กำรออกแบบวงจรและต่อวงจร**

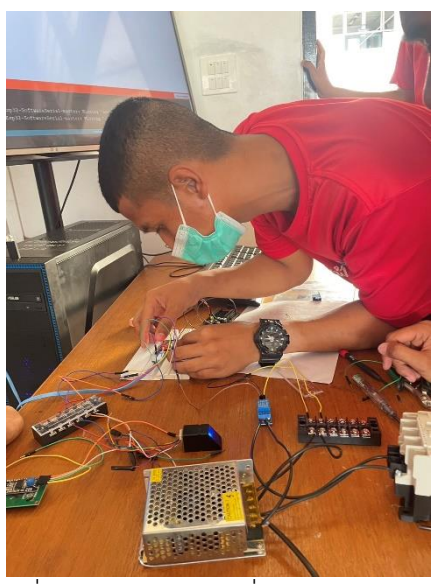

ภาพที่ 3.2 การต่อวงจรเพื่อทดสอบโปรแกรม

**3.2.1 ออกแบบอุปกรณ์** 

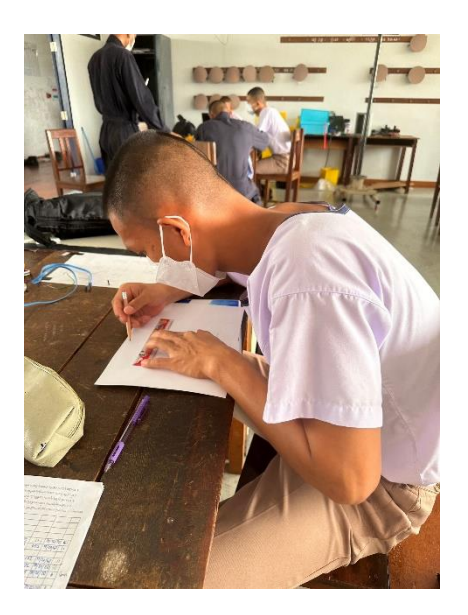

ภาพที่ 3.3 การออกแบบอุปกรณ์เพื่อตัดแผ่นอะคริลิก

## **3.2.3 ตัดแผ่นอะคริลิก**

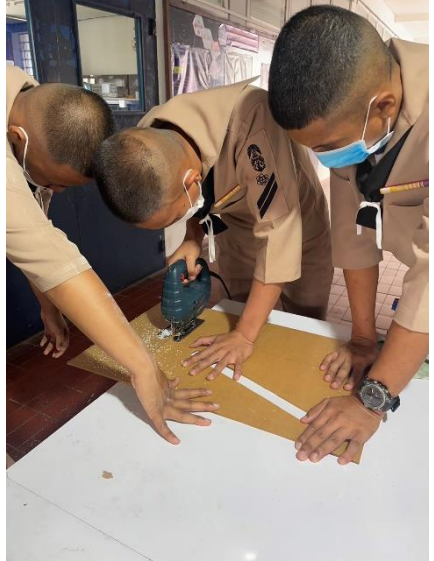

-ทำการตัดแผ่นอะคริลิกตามขนาดที่ได้กำหนดไว้

ภาพที่ 3.4 การตัดแผ่นอะคริลิก

## **3.2.4 กำรประกอบอุปกรณ์**

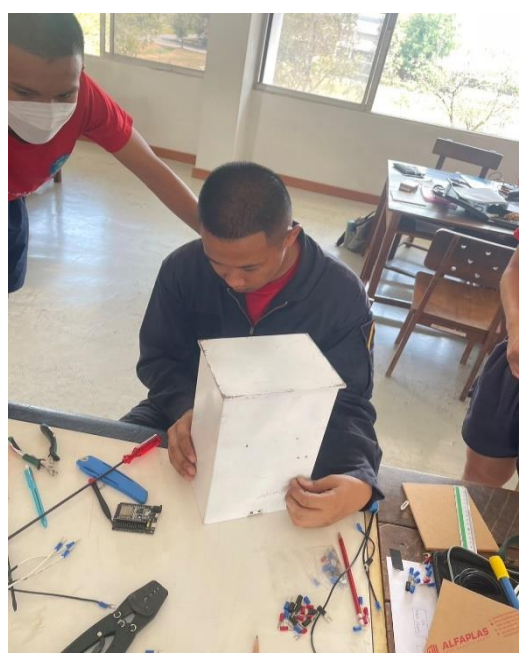

ภาพที่ 3.5 การประกอบอุปกรณ์

## **3.2.4 กำรต่อวงจรเข้ำกับอุปกรณ์**

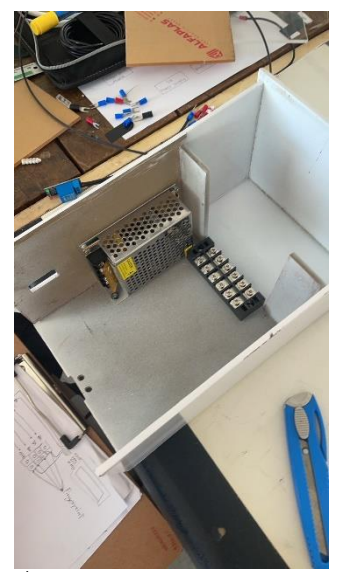

ภาพที่ 3.6 การต่อวงจรเข้ากับอุปกรณ์

## **3.3 แผนกำรด ำเนินงำน**

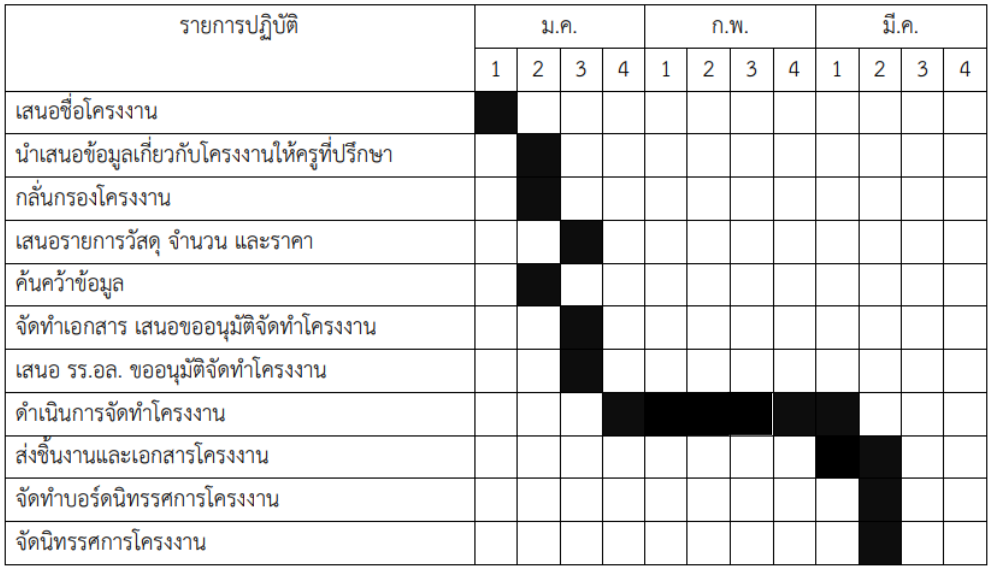

## **3.4 บล็อกไดอะแกรม**

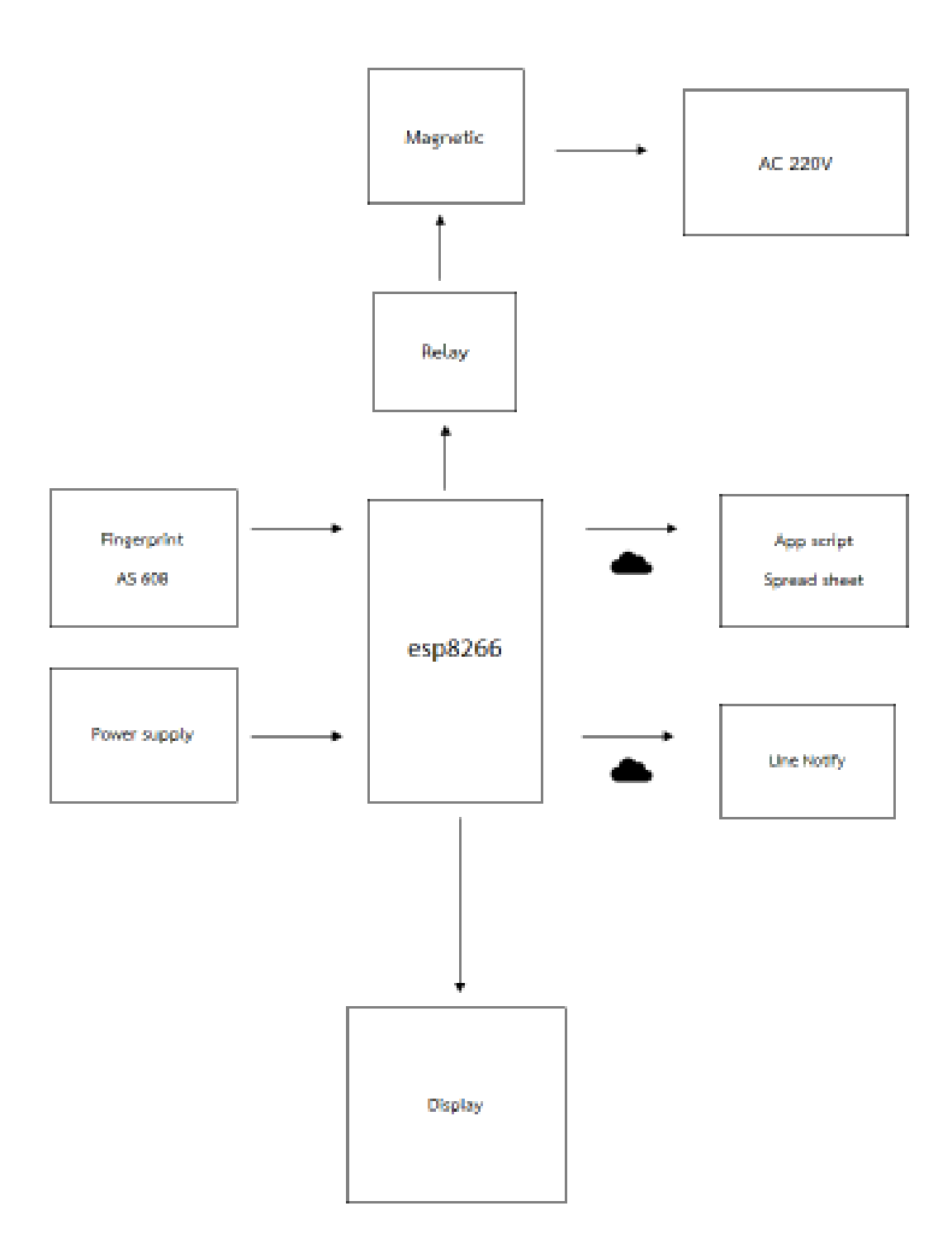

ภาพที่ 3.7 บล็อกไดอะแกรม

#### **แผนผังวงจร**

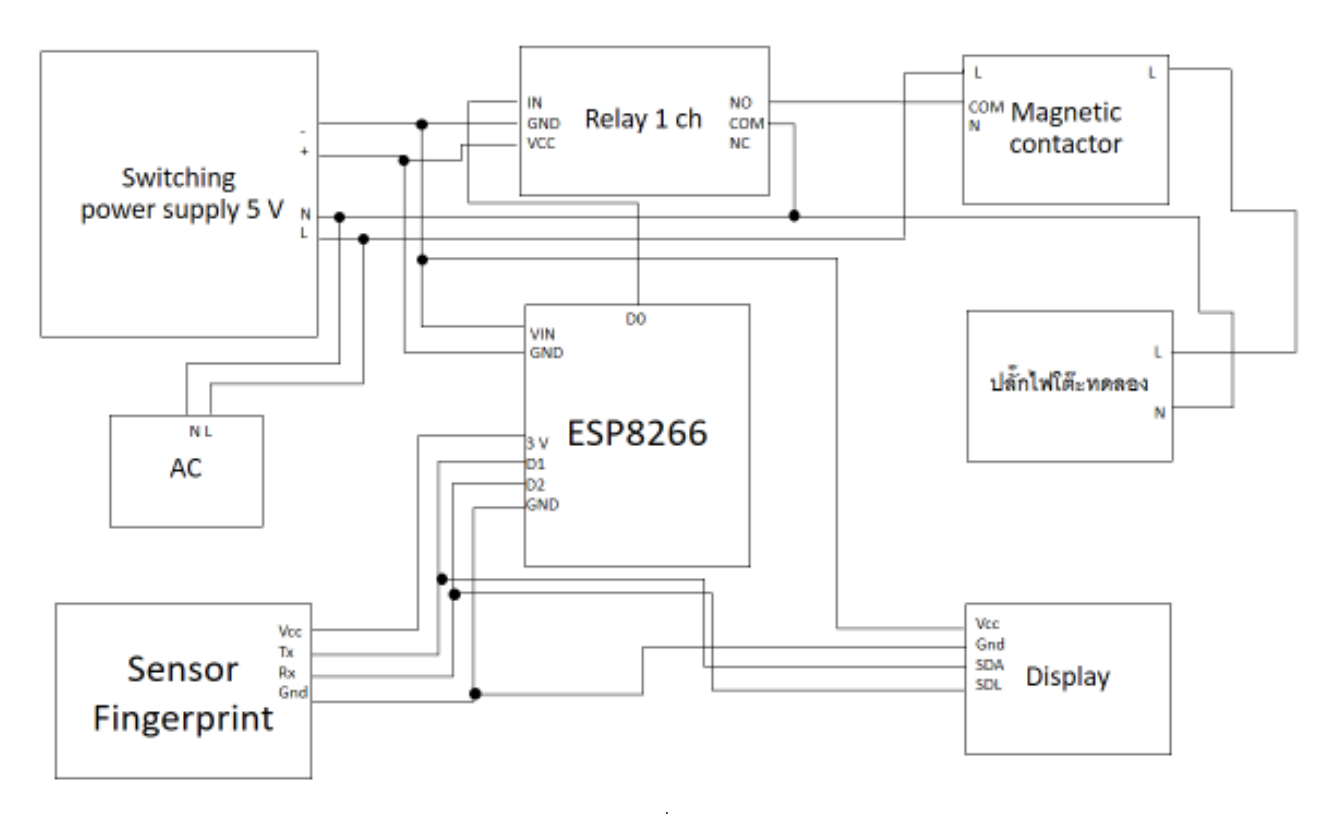

ภาพที่ 3.8 แผนผังวงจร

## **บทที่4**

#### **ผลกำรทดลอง**

## **4.1หลักกำรท ำงำนของระบบลงชื่อเข้ำใช้อุปกรณ์ทดลองแจ้งเตือนผ่ำนเว็บไซต์**

1. ผู้ใช้ที่ต้องการใช้งานอุปกรณ์ทดลองต้องบันทึกลายนิ้วมือเพื่อเก็บข้อมูลผู้ใช้

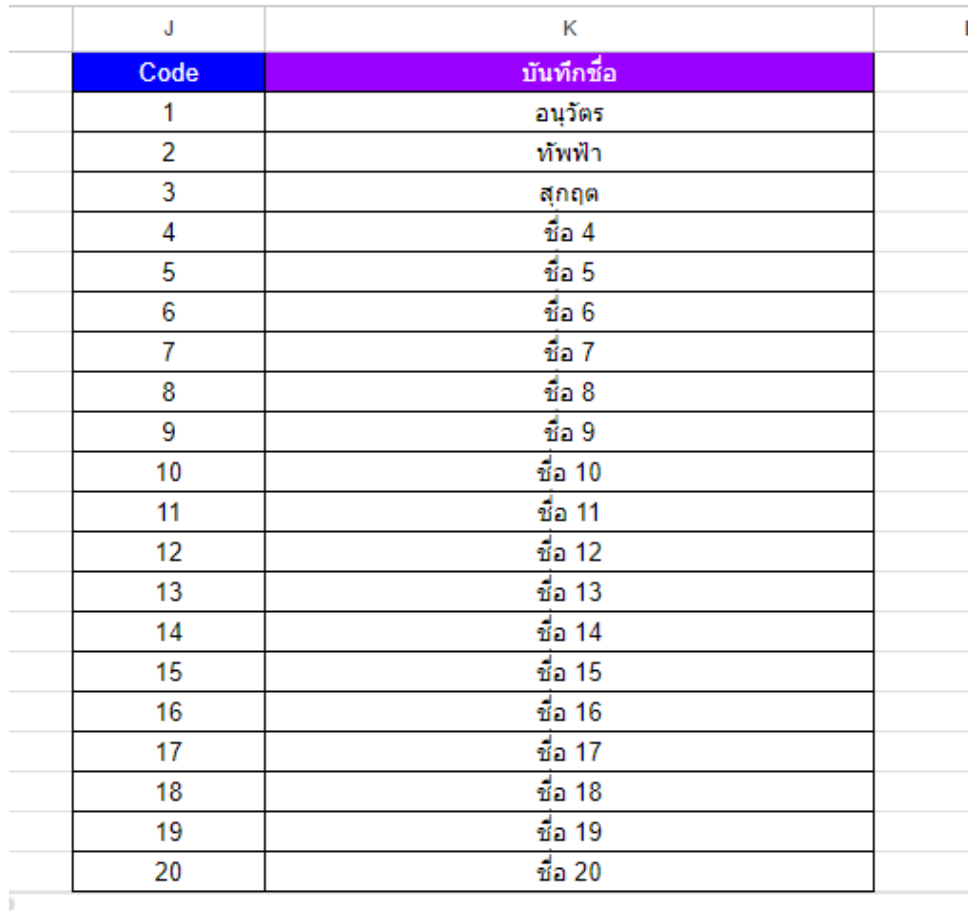

รูปภาพที่ 4.1 ภาพการบันทึกข้อมูลผู้ใช้

## 2.ผู้ใช้ที่มีข้อมูลอยู่ในระบบแล้ว สามารถใช้ระบบได้โดยการสแกนนิ้วเพื่อลงชื่อเข้าใช้

3.หลังจากสแกนลายนิ้วมือลงชื่อเข้าใช้แล้ว จะส่งข้อมูล เวลา วันที่ และชื่อของผู้เข้าใช้เข้าใน Spread Sheet และ Line notify และทำการจ่ายไฟในโต๊ะทดลอง เพื่อใช้อุปกรณ์ทดลอง

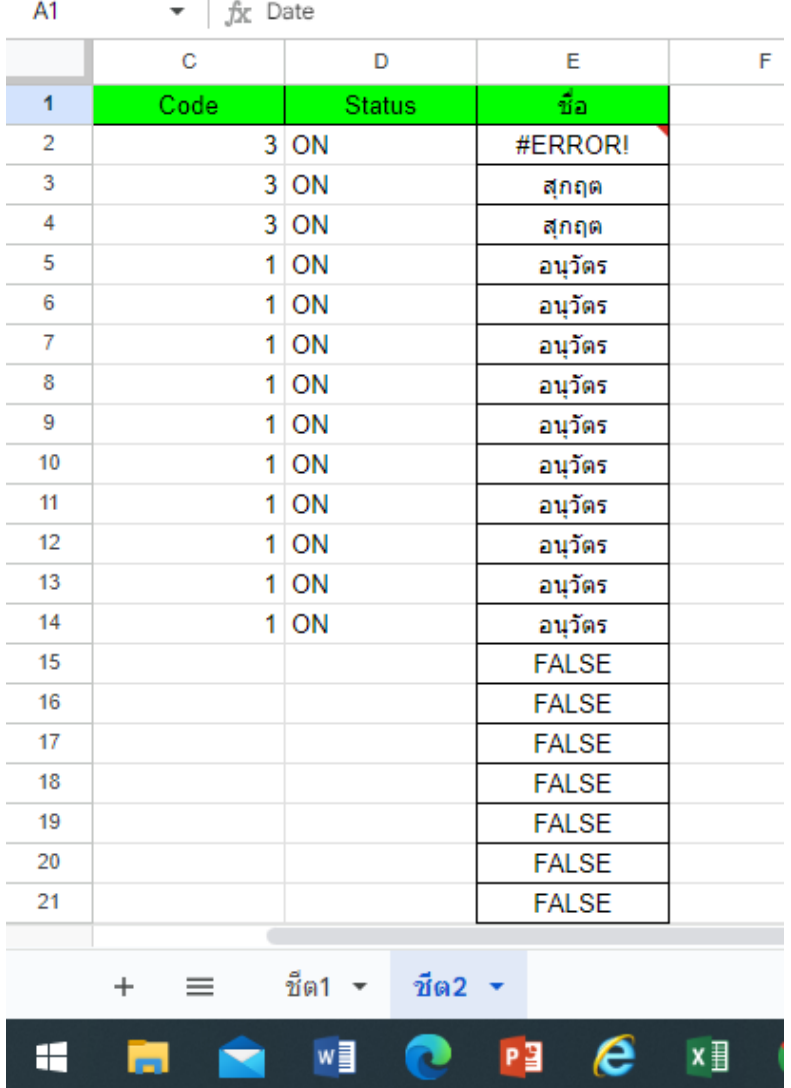

รูปภาพที่ 4.2 ภาพสถานการณ์ลงชื่อเข้าใช้

4.หากต้องการเลิกใช้อุปกรณ์ทดลองให้ทำการสแกนลายนิ้วมือเพื่อลงชื่อออกใช้อุปกรณ์ทดลอง และ สถานะแจ้ง Log out และหยุดจ่ายไฟ

#### **4.2 ผลกำรทดลอง**

การทดสอบการสแกนนิ้วเพื่อลงชื่อเข้าใช้อุปกรณ์ทดลองหลังจากบันทึกข้อมูลลายนิ้วมือของ ผู้ใช้งานอุปกรณ์ทดลองได้ดังนี้

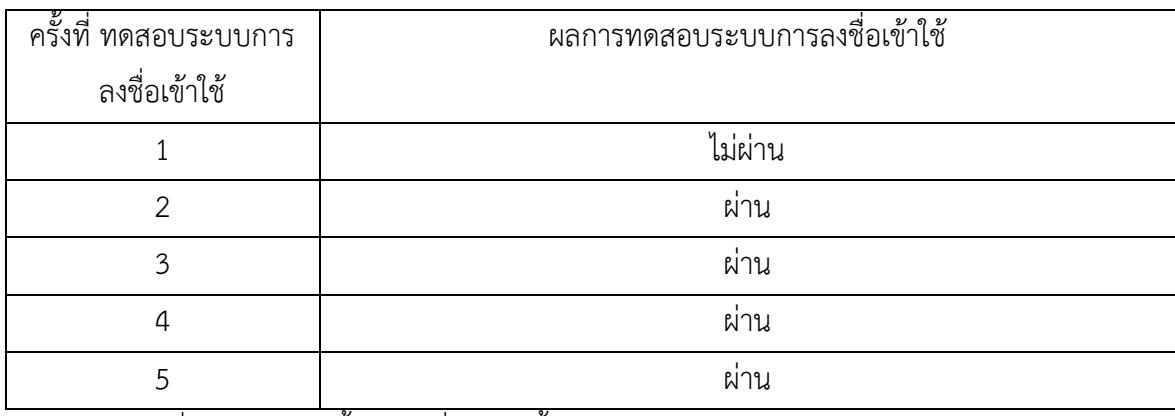

การทดสอบชุดที่ 1 ข้อมูลลายนิ้วมือชุดที่ 1 ลายนิ้วมือของ นรจ.อนุวัตร แจ่มใส

การทดสอบชุดที่ 2 ข้อมูลลายนิ้วมือชุดที่ 2 ลายนิ้วมือของ นรจ.ทัพฟ้า ชีวกาญจน์

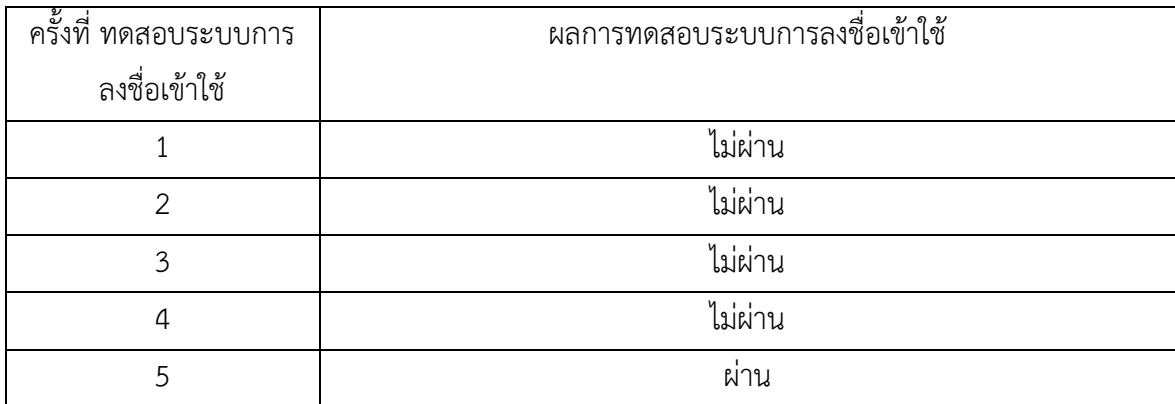

การทดสอบชุดที่ 3 ข้อมูลลายนิ้วมือชุดที่ 3 ลายนิ้วมือของ นรจ.สุกฤต ยิ้มประเสริฐ

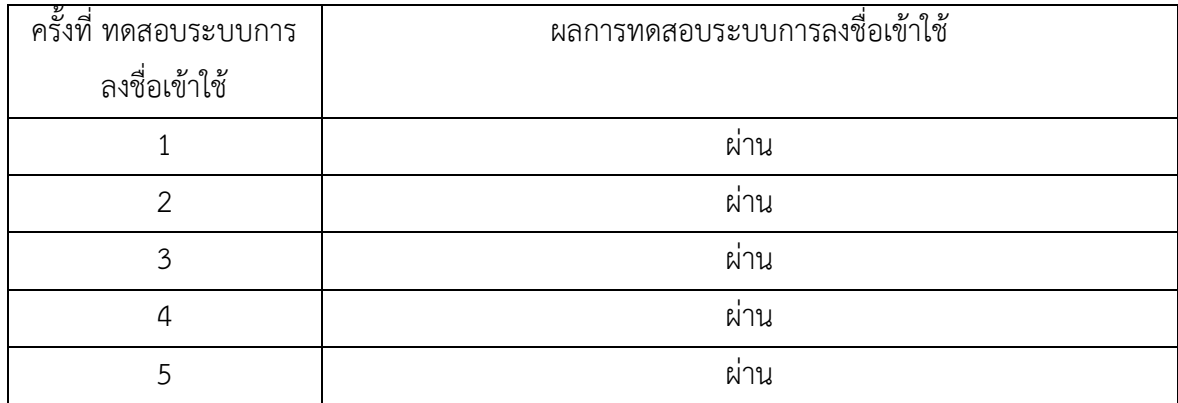

|                                                                                                    | <b>D</b> YouTube           |                                   | X STATUS - Google ซิต                                              | $\times$<br>$+$ |    |   |   |              |                  | σ<br>$\vee$                                                                                                    | $\times$                   |
|----------------------------------------------------------------------------------------------------|----------------------------|-----------------------------------|--------------------------------------------------------------------|-----------------|----|---|---|--------------|------------------|----------------------------------------------------------------------------------------------------|----------------------------|
| ■ docs.google.com/spreadsheets/d/1unDTSsy8OJPjUifwBYaLVk5c0Efb-OlroNJU6uDVkKo/edit#gid=2007088070<br>$\Box$<br>C<br>$\rightarrow$<br>$\leftarrow$ |                            |                                   |                                                                    |                 |    |   |   |              |                  |                                                                                                    | $\Theta$ (junifour)<br>- : |
| E                                                                                                    | STATUS ☆                   | <b><i>∆ ⊕</i></b>                 | ใฟล์ แก้ไข ดู แทรก รูปแบบ ข้อมูล เครื่องมือ ส่วนขยาย ความช่วยเหลือ |                 |    |   |   |              | $\odot$          | 囯<br>O uni<br>∩∙ ∗                                                                                                    | <b>ALC</b>                 |
| $\overline{a}$                                                                                                    | 骨骨<br>$\overrightarrow{c}$ | $100\%$ $\star$ $\quad$ $\bullet$ | % 0 0 123 Arial                                                    |                 |    |   |   |              |                  | $\mathbf{v} = \begin{bmatrix} 10 \\ 10 \end{bmatrix} + \begin{bmatrix} 10 \\ 10 \end{bmatrix} + \begin{bmatrix} 10 \\ 10 \\ 10 \end{bmatrix} + \begin{bmatrix} 10 \\ 10 \\ 10 \end{bmatrix} + \begin{bmatrix} 10 \\ 10 \\ 10 \end{bmatrix} + \begin{bmatrix} 10 \\ 10 \\ 10 \end{bmatrix} + \begin{bmatrix} 10 \\ 10 \\ 10 \end{bmatrix} + \begin{bmatrix} 10 \\ 10 \\ 10 \end{bmatrix} + \begin{bmatrix} 10 \\ 10 \\ 10 \end{bmatrix} + \begin{bmatrix$ | $\widehat{\phantom{a}}$    |
| $\bullet$ $\oint$ Date<br>A1                                                                                                    |                            |                                   |                                                                    |                 |    |   |   |              |                  |                                                                                                    |                            |
|                                                                                                    | $\mathbf{A}$               | в                                 | c<br>D                                                             | Е               | F. | G | н | $\mathbf{I}$ | $\mathsf J$      | к                                                                                                    |                            |
| $\mathbf{1}$                                                                                                    | Date                       | time                              | Code<br><b>Status</b>                                              | ชื่อ            |    |   |   |              | Code             | บันทึกชื่อ                                                                                                    |                            |
| $\overline{2}$                                                                                                    | 6/3/2023                   | 12:24:34                          | 3 ON                                                               | #ERROR!         |    |   |   |              | $\mathbf{1}$     | อนวัตร                                                                                                    |                            |
| 3                                                                                                    | 6/3/2023                   | 12:24:45                          | 3 ON                                                               | สุกฤต           |    |   |   |              | $\overline{2}$   | ทัพฟ้า                                                                                                    |                            |
| 4                                                                                                    | 6/3/2023                   | 12:28:27                          | 3 ON                                                               | ដ្ឋភព្ភូព       |    |   |   |              | $\overline{3}$   | ត្តភព្ភព                                                                                                    |                            |
| 5                                                                                                    | 6/3/2023                   | 15:33:07                          | $1$ ON                                                             | อนุวัตร         |    |   |   |              | 4                | ีชื่อ 4                                                                                                    |                            |
| 6                                                                                                    | 6/3/2023                   | 15:33:18                          | $1$ ON                                                             | อนวัตร          |    |   |   |              | 5                | $\frac{4}{10}$ a 5                                                                                                    |                            |
| $\overline{7}$                                                                                                    | 6/3/2023                   | 15:33:20                          | 1 ON                                                               | อนวัตร          |    |   |   |              | $6\phantom{a}$   | ชื่อ 6                                                                                                    |                            |
| 8                                                                                                    | 6/3/2023                   | 15:33:22                          | 1 ON                                                               | อนวัตร          |    |   |   |              | $\overline{7}$   | $\frac{4}{10}$ 7                                                                                                    |                            |
| 9                                                                                                    | 6/3/2023                   | 15:33:33                          | $1$ ON                                                             | อนวัตร          |    |   |   |              | 8                | ขื่อ 8                                                                                                    |                            |
| 10                                                                                                    | 7/3/2023                   | 10:36:48                          | 1 ON                                                               | อนวัตร          |    |   |   |              | 9                | ชื่อ 9                                                                                                    |                            |
| 11                                                                                                    | 7/3/2023                   | 10:36:59                          | $1$ ON                                                             | อนวัตร          |    |   |   |              | 10 <sup>10</sup> | ชื่อ 10                                                                                                    |                            |
| 12                                                                                                    | 7/3/2023                   | 10:37:37                          | 1 ON                                                               | อนุวัตร         |    |   |   |              | 11               | ชื่อ 11                                                                                                    |                            |
| 13                                                                                                    | 7/3/2023                   | 10:37:47                          | $1$ ON                                                             | อนวัตร          |    |   |   |              | 12               | $\frac{3}{20}$ 12                                                                                                    |                            |
| 14                                                                                                    | 7/3/2023                   | 10:38:00                          | 1 ON                                                               | อนุวัตร         |    |   |   |              | 13               | ชื่อ 13                                                                                                    |                            |
| 15                                                                                                    |                            |                                   |                                                                    | <b>FALSE</b>    |    |   |   |              | 14               | $\frac{2}{10}$ 14                                                                                                    |                            |
| 16                                                                                                    |                            |                                   |                                                                    | <b>FALSE</b>    |    |   |   |              | 15               | ชื่อ 15                                                                                                    |                            |
| 17                                                                                                    |                            |                                   |                                                                    | <b>FALSE</b>    |    |   |   |              | 16               | ชื่อ 16                                                                                                    |                            |
| 18                                                                                                    |                            |                                   |                                                                    | <b>FALSE</b>    |    |   |   |              | 17               | ชื่อ 17                                                                                                    |                            |
| 19                                                                                                    |                            |                                   |                                                                    | <b>FALSE</b>    |    |   |   |              | 18               | ชื่อ 18                                                                                                    |                            |
| 20                                                                                                    |                            |                                   |                                                                    | <b>FALSE</b>    |    |   |   |              | 19               | ชื่อ 19                                                                                                    |                            |
| 21                                                                                                    |                            |                                   |                                                                    | <b>FALSE</b>    |    |   |   |              | 20               | ชื่อ 20                                                                                                    |                            |
|                                                                                                    | $\equiv$<br>$+$            | $\tilde{u}$ 02 $\sim$<br>ช็ต1 ▼   |                                                                    |                 |    |   |   |              |                  | $\leftarrow$<br>สำรวจ                                                                                                    | 4<br>$\langle$             |
| ⊞                                                                                                    |                            | w∃                                | e<br>$x \mathbf{H}$<br>PE<br>$\overline{\mathbf{Q}}$               | $\bullet$       |    |   |   |              |                  | 15:11<br>● 33°C มีแดดส่วนใหญ่ へ □ Φ) @ PD ENG<br>9/3/2566                                                                                                    | Q                          |

รูปภาพที่ 4.3 ภาพเว็บไซต์ spread sheet แจ้งเตือนสถานะ

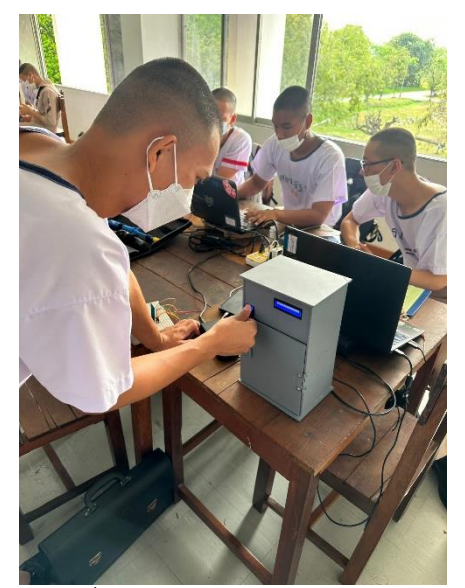

รูปภาพที่ 4.4 ภาพแสดงการใช้งานอุปกรณ์

## **บทที่ 5**

## **สรุป ปัญหำและข้อเสนอแนะ**

#### **5.1 สรุปผลกำรท ำโครงงำน**

จากผลการทดลองสรุปได้ว่า เมื่อผู้ใช้แสกนลายนิ้วมือเพื่อใช้งานอุปกรณ์ทดลองสามารถใช้งานได้ ตามวัตถุประสงค์ สามารถแจ้งเตือนการลงชื่อเข้าใช้ผ่าน Line notify และ spread sheet เพื่อแจ้งให้ ผู้ดูแลทราบว่าผู้ใช้ใดเป็นคนใช้อุปกรณ์ในเวลาใด สามารถตรวจสอบได้ตลอดเวลา แต่จำเป็นต้องบันทึก ข้อมูลของผู้ใช้งานก่อนจึงจะสามารถทราบว่า ข้อมูลลายนิ้วมือนั้นเป็นของผู้ใช้คนใด ดังนั้นผู้ที่ต้องการที่จะ ใช้อุปกรณ์ทดลองจะต้องผ่านการอนุญาตจากผู้ดูแล เพื่อบันทึกข้อมูลลงใน ระบบการยืนยันตัวตนการลงชื่อ เข้าใช้ห้องทดลอง จึงจะสามารถใช้อุปกรณ์ได้

#### **5.2 ปัญหำ**

5.2.1 นิ้วมือของผู้ใช้มีที่มีเหงื่อ มือลอกหรือสกปรกมีผลต่อการสแกนลายนิ้วมือ

5.2.2 อินเทอร์เน็ตหรือ wifi ที่ไม่เสถียรมีผลต่อระบบทำให้ระบบไม่สามารถทำงานได้

5.2.3 วงจรต้องต่อร่วมกับ Magnetic ทำให้ระกวนสัญญาณ wifi ของบอร์ด esp8266

5.2.4 ระบบต้องใช้โปรแกรมบันทึกลายนิ้วมือแยกออกจากตัวระบบการทำงานจึงจำเป็นต้องสลับ โปรแกรมการทำงานเป็นบันทึก

#### **5.3 ข้อเสนอแนะ**

5.3.1 ควรมีอุปกรณ์สำหรับทำความสะอาดมือก่อนใช้เครื่อง เพราะฝุ่นและเหงื่อมีผลต่อการใช้งาน

5.3.2 ควรมีอินเทอร์เน็ตหรือ wifi ที่เสถียรสำหรับอุปกรณ์โดยเฉพาะเพื่อความเสถียรของอุปกรณ์

5.3.3 ควรต่ออุปกรณ์ให้ห่างจาก magnetic เพื่อลดการรบกวนสัญญาณ

5.3.4 ควรแยกโปรแกรมการบันทึกลายนิ้วมือแยกออกจากอุปกรณ์

#### **บรรณำนุกรม**

ข้อมูลเกี่ยวกับ **กำรสื่อสำรข้อมูลทำงเครือข่ำยเพื่อเชื่อมโยงข้อมูลจำกทั่วโลก [ออนไลน์]** เข้าได้จาก : https://pixabay.com, sumanley**. (วันที่ค้นหำข้อมูล : 10 กุมภำพันธ์ 2566)**

ข้อมูลเกี่ยวกับ **กำรสื่อสำรแบบอนุกรม (UART) [ออนไลน์]** เข้าได้จาก : https://blog.thaieasyelec.com/whats-about-uart-ttl-rs232-max232-max3232/ **(วันที่ค้นหำข้อมูล : 11 กุมภำพันธ์ 2566)**

ข้อมูลเกี่ยวกับ **กำรท ำงำนของแมกเนติก คอนแทคเตอร์[ออนไลน์]** เข้าได้จาก : https://www.pballtechno.com **(วันทีค้นหำข้อมูล : 11 กุมภำพันธ์ 2566)**

ข้อมูลเกี่ยวกับ **Power Supply 5V 6A [ออนไลน์]** เข้าได้จาก **:** <https://www.arduitronics.com/product/2720/switching-power-supply-5v-6a-30w> **(วันที่ค้นหำข้อมูล : 14 กุมภำพันธ์ 2566)**

ข้อมูลเกี่ยวกับ **ESP 8266 [ออนไลน์]** เข้าได้จาก : <http://myelectronic.lnwshop.com/product/2723/t262-nodemcu-v2-esp8266> **(วันที่ค้นหำข้อมูล : 5 มีนำคม 2566)**

ข้อมูลเกี่ยวกับ **Relay Module 1 Channel [ออนไลน์]** เข้าได้จาก : <https://www.cybertice.com/product> **(วันที่ค้นหำข้อมูล : 5 มีนำคำม 2566)**

# **ภำคผนวก**

## **คู่มือกำรใช้งำน**

เมื่อต้องการใช้งานระบบ ต้องเสียบปลั๊กไฟของอุปกรณ์และเปิดสวิตซ์เพื่อเปิดใช้งานระบบ จากนั้น ้ ระบบจะเชื่อมต่อกับไวไฟที่ตั้งไว้ หากกำลังเชื่อมไวไฟอยู่ ไฟที่บอร์ดจะกระพริบ หากเชื่อมต่อไวไฟสำเร็จ ไฟ ที่กระพริบจะดับและแจ้งเตือนการเปิดใช้งานอุปกรณ์ผ่าน Line notify สามารถเริ่มใช้อุปกรณ์ได้สำหรับผู้ที่ ้ลงทะเบียนลายนิ้วมือไว้แล้ว เมื่อต้องการใช้อุปกรณ์โต๊ะทดลองให้ทำการสแกนนิ้วมือลงชื่อเข้าใช้โต๊ะทดลอง เพื่อจ่ายไฟให้กับโต๊ะทดลอง จากนั้นสถานการณ์ลงชื่อเข้าใช้จะแสดงบน spread sheet และ Line notify ผู้ใช้สามารถใช้โต๊ะทดลองได้ หากต้องการเลิกใช้ให้สแกนนิ้วมือยืนยันตัวตนออกจากระบบเพื่อหยุดจ่ายไฟ ไปยังโต๊ะทดลอง สถานะจะแจ้งไปที่ spread sheet และ Line notify กรณีผู้ที่ยังไม่ได้ลงทะเบียน ลายนิ้วมือของอุปกรณ์ต้องลงทะเบียนลายนิ้วมือก่อนจากผู้ดูแลที่เป็นคนควบคุม โดยการตั้งเลขไอดี ้ ลายนิ้วมือที่ไม่ซ้ำกับผู้อื่น และตั้งชื่อของผู้ลงทะเบียนตามหมายเลขไอดีลายนิ้วมือ หากหมายเลขซ้ำจะไม่ สามารถบันทึกลายนิ้วมือได้ ในส่วนนี้ผู้ดูแลระบบจะเป็นผู้ควบคุม

#### **ภำคผนวก**

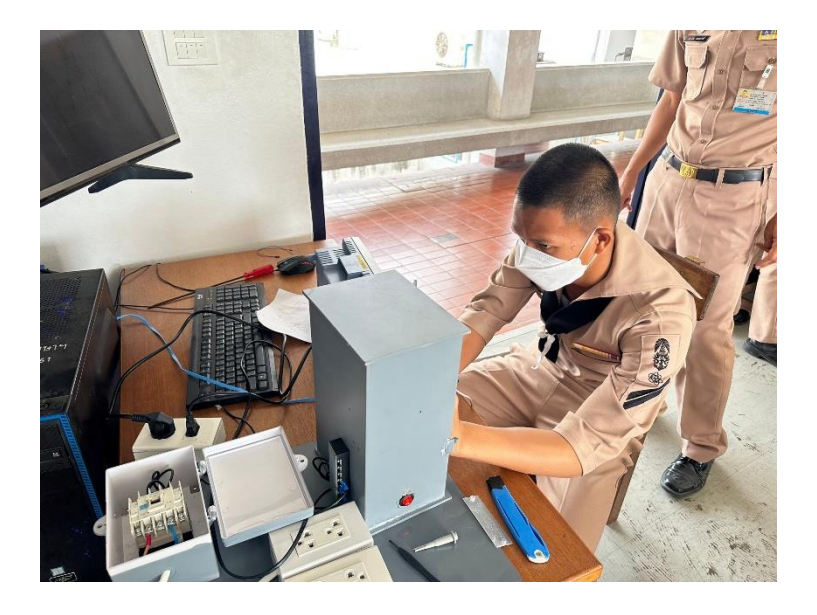

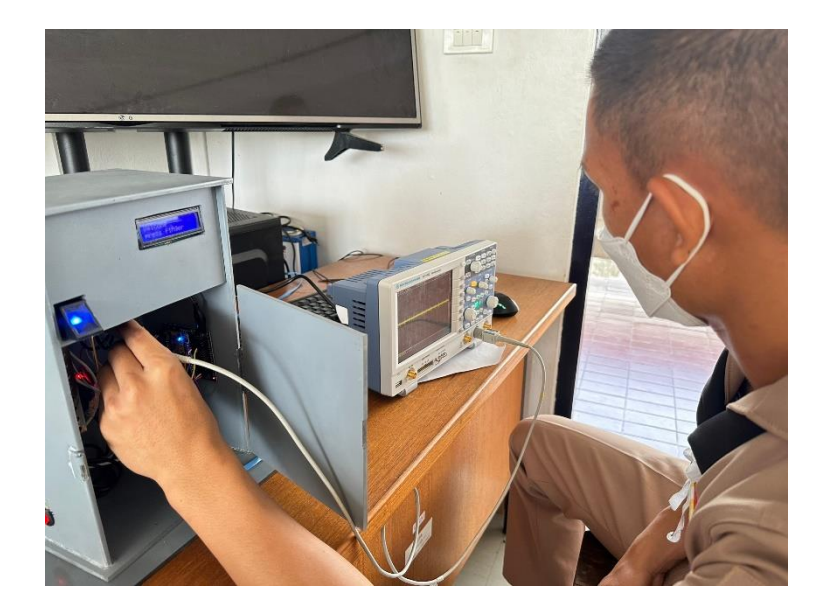

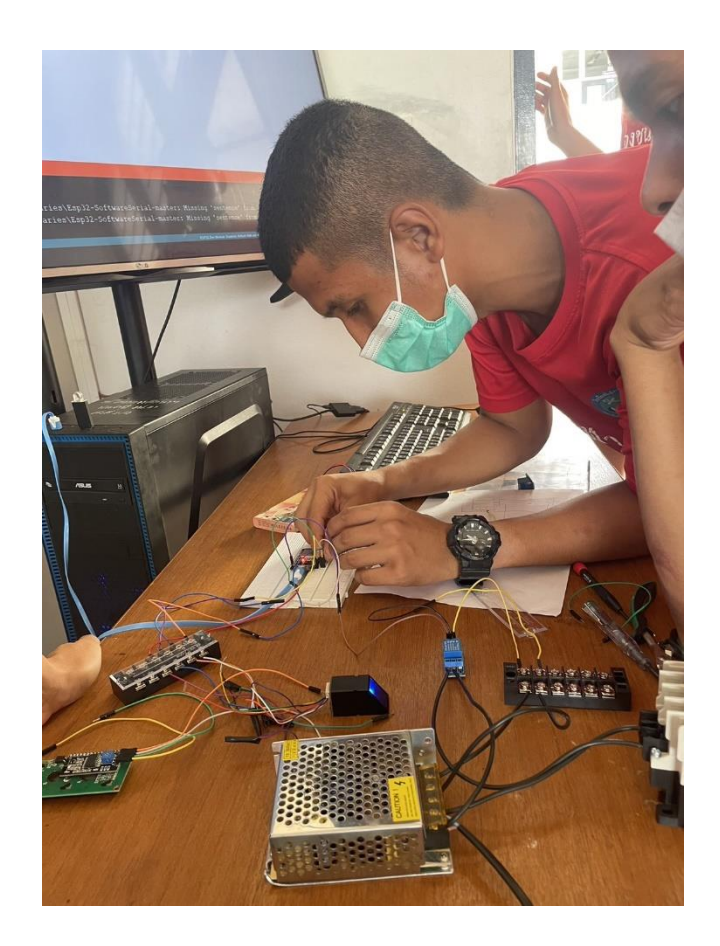

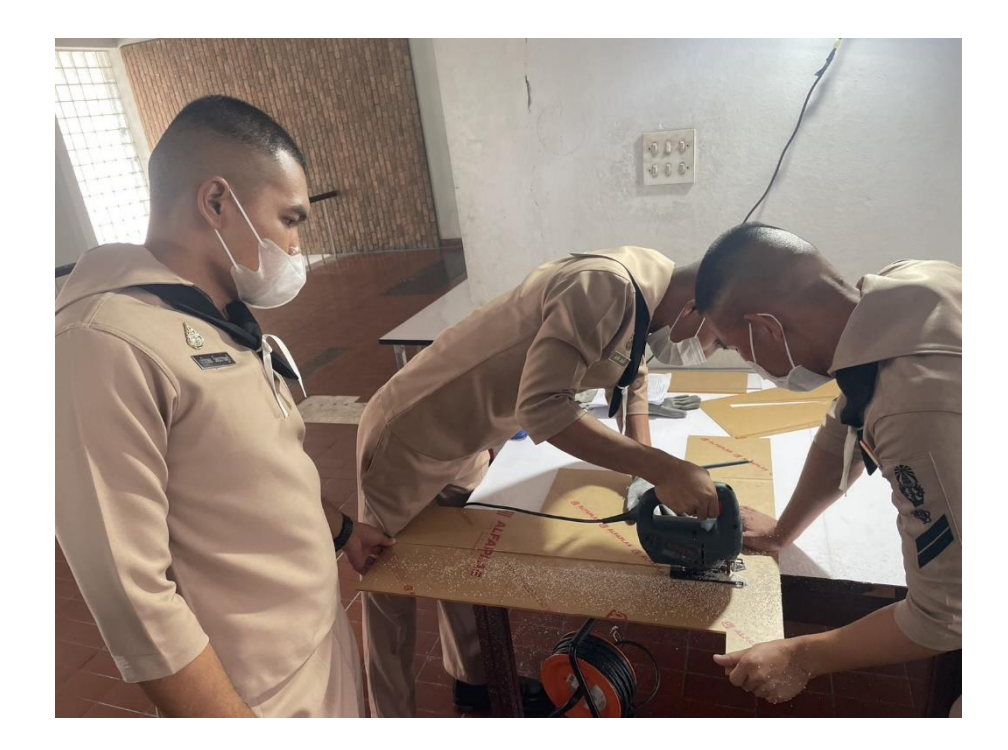

## **ขั้นตอนกำรติดตั้งโปรแกรม Arduino**

#### **1.ดำวน์โหลดโปรแกรม Arduino**

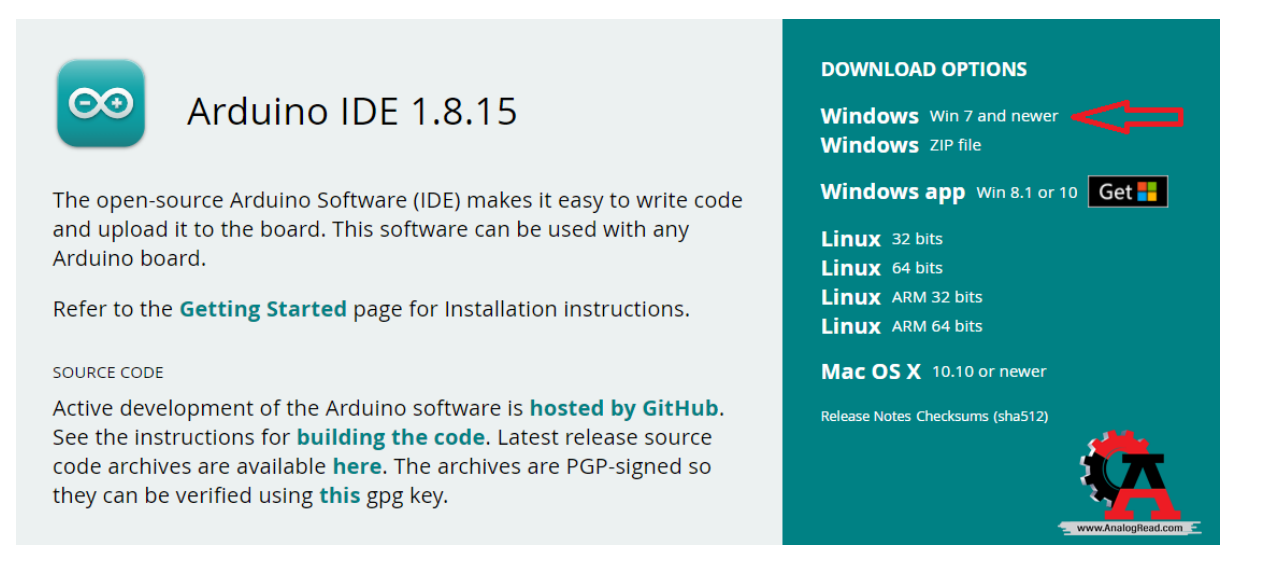

เข้าเว็บ https://www.arduino.cc/en/software และกดดาวน์โหลดที่ Windows win7 and newe

#### **2.กด JUST DOWNLOADกด JUST DOWNLOAD**

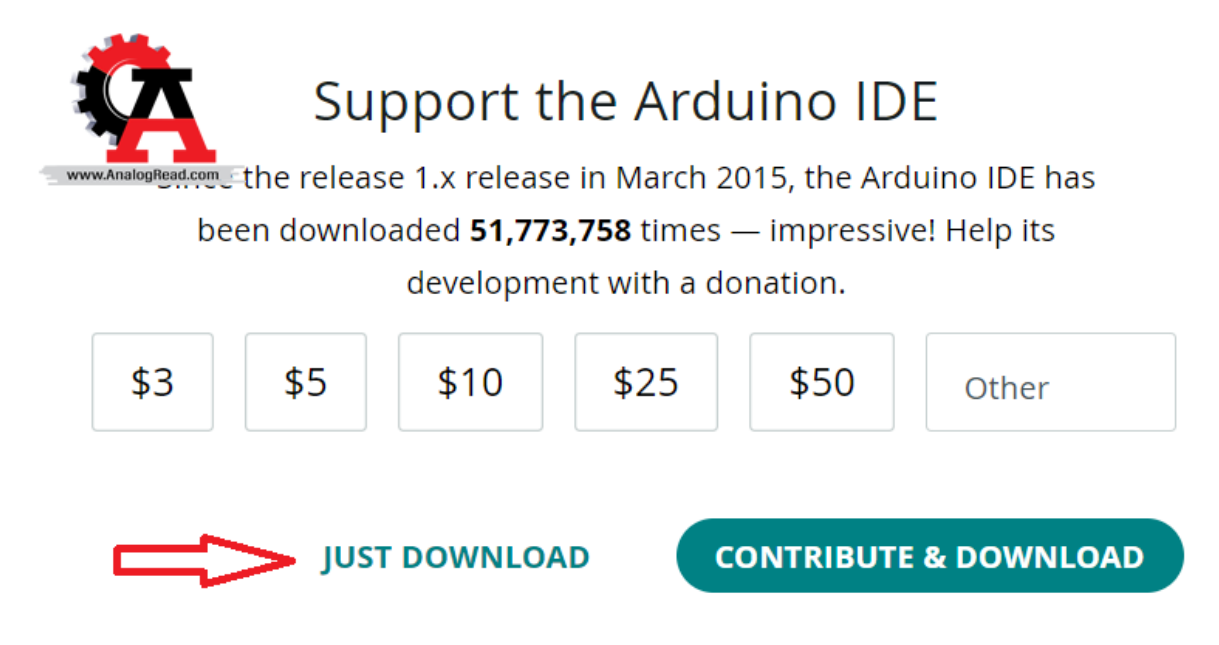

**3.เมื่อดำวน์โหลดเสร็จสิ้นดับเบิลคลิกไฟล์ที่โหลดมำและกด I Agree**

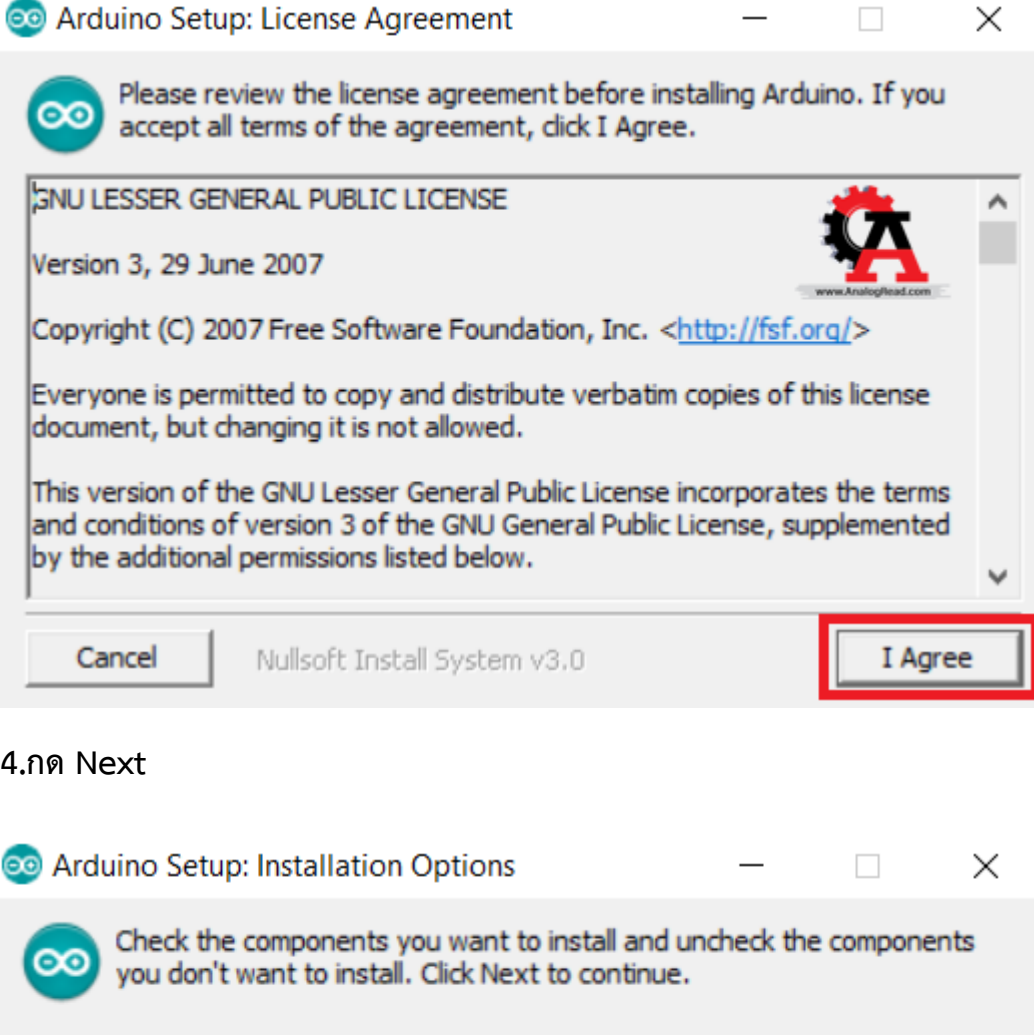

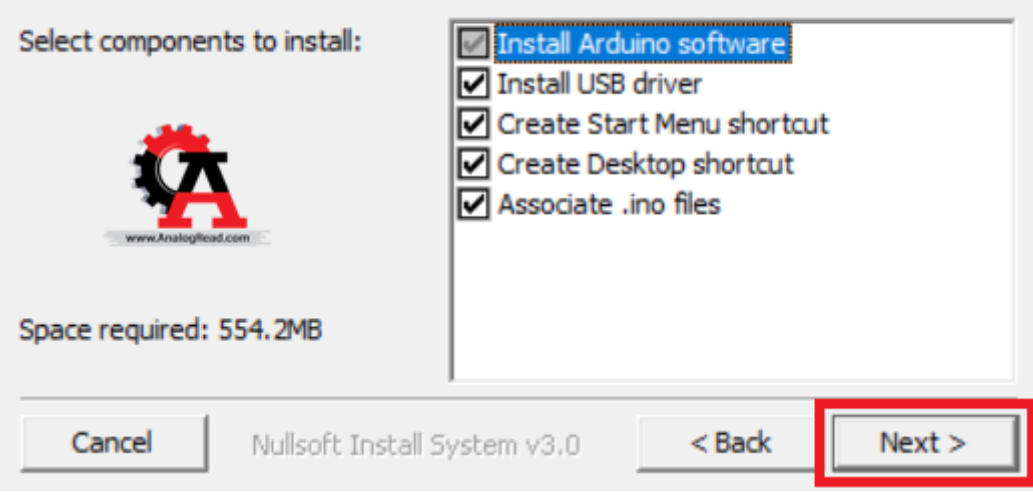

**5.กด Install**

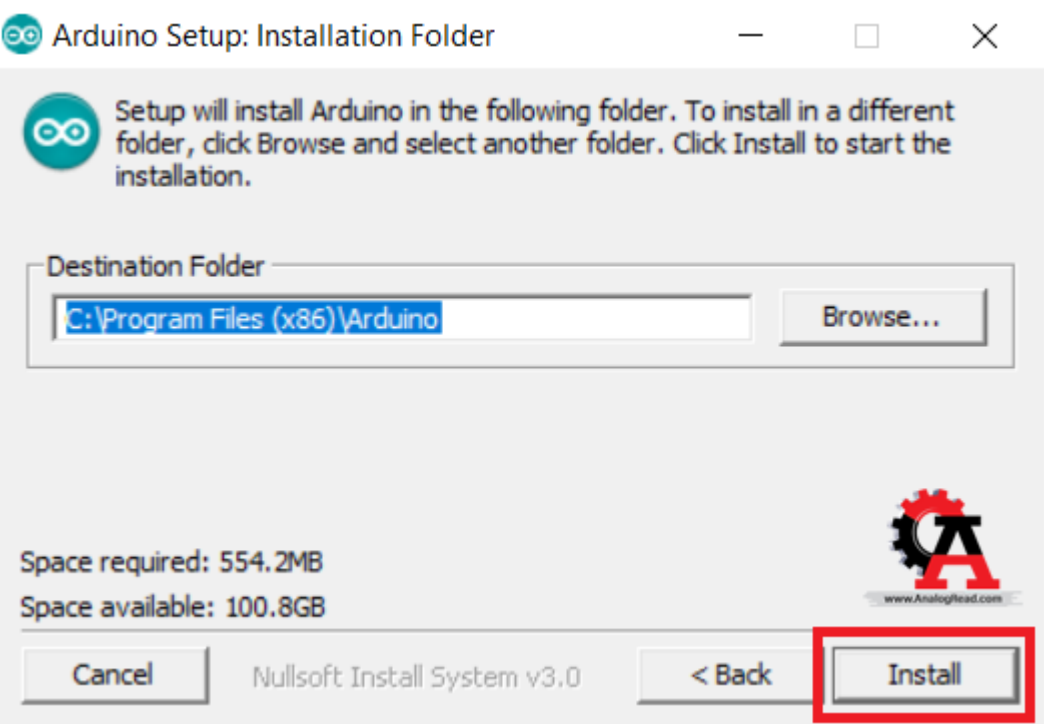

# **6.รอติดตั้งโปรแกรม**

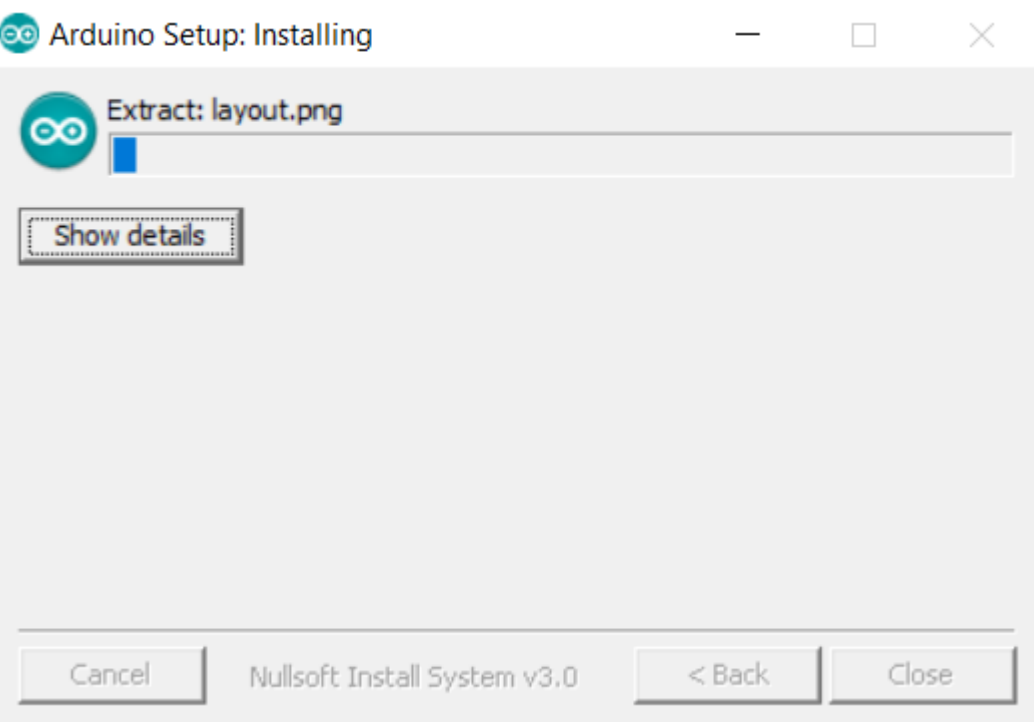

## **7.เมื่อตืดตั้งเสร็จสิ้นกด Close**

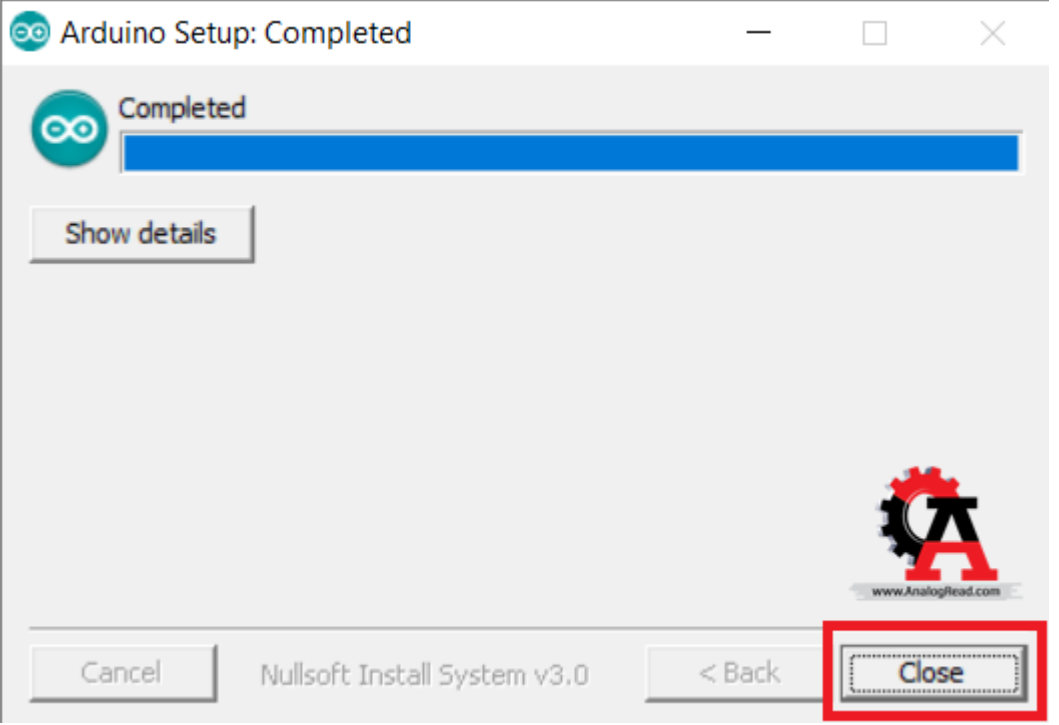

## **8.ทดลองเปิดโปรแกรม Arduino IDE**

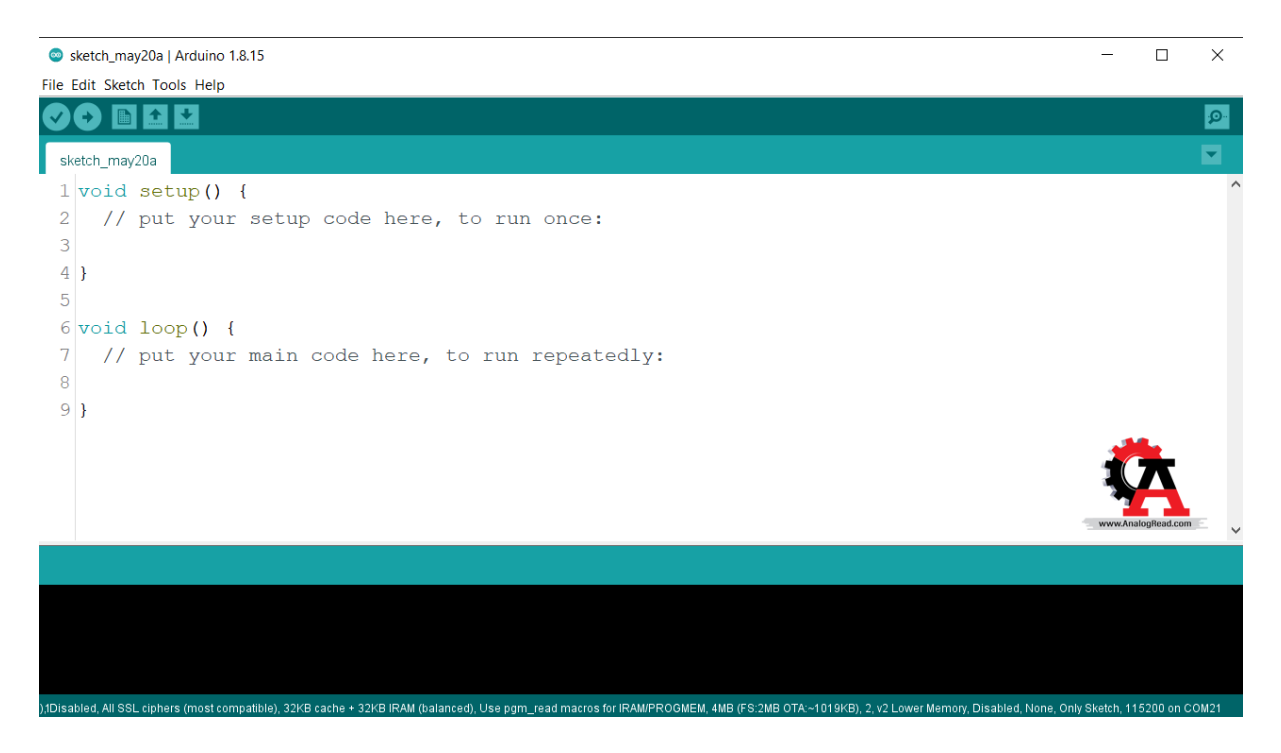

**9. Code Arduino**

**#include <ESP8266WiFi.h> #include <WiFiClientSecure.h> #include <Adafruit\_Fingerprint.h> #include <SoftwareSerial.h> #include <TridentTD\_LineNotify.h> #include <NTPClient.h> #include <WiFiUdp.h> #include <LiquidCrystal\_I2C.h> #define LINE\_TOKEN "ggh52XG0ZN2Sg5H2N51Z49BQDbxyjoZMy17E3JE5Qfq" // บรรทัดที่ 13 ใส่ รหัส TOKEN ที่ได้มำจำกข้ำงบน LiquidCrystal\_I2C lcd = LiquidCrystal\_I2C(0x27, 16, 2); SoftwareSerial mySerial(5, 4); String t; #define ON\_Board\_LED 2 const long offsetTime = 25200; // หน่วยเป็นวินำที จะได้ 7\*60\*60 = 25200 const char\* ssid = "Tapfa"; const char\* password = "11111111"; const char\* host = "script.google.com"; const int httpsPort = 443; WiFiClientSecure client; WiFiUDP ntpUDP; long now = millis(); long lastMeasure = 0;**

**// ก ำหนด object ของ NTPClient ชื่อว่ำ timeClient มีรูปแบบ ("WiFiUDP Object","NTP Server Address","offset time")**

```
NTPClient timeClient(ntpUDP, "pool.ntp.org", offsetTime);
```
**// ก ำหนดตัวแปรเก็บค่ำเวลำ ชั่วโมง-นำที-วินำที**

**int hourNow, minuteNow, secondNow;**

String GAS ID = "AKfycbwhjFa8ug48SFjqZbn-nPyS6r1D\_7fP**aeJmGcGSE9FHuaLJOpiEBMxQGz6y0l59rk47Q";** 

**String status\_ON = "ON";**

```
String status_OFF = "OFF";
```
**int username;**

```
Adafruit Fingerprint finger = Adafruit Fingerprint(&mySerial);
```
**const int Relay = 2;**

**int user;**

**int RelayState = LOW; // the current state of LED**

**int lastfingerState; // the previous state of button**

**int currentfingerState; // the current state of button**

**void setup()**

**{** 

 **Serial.println(LINE.getVersion());**

 **pinMode(Relay, OUTPUT);**

**currentfingerState = digitalRead(finger.fingerID);** 

 **Serial.begin(9600);**

 **while (!Serial); // For Yun/Leo/Micro/Zero/...**

 **delay(100);**

 **Serial.println("\n\nกำรทดสอบกำรตรวจหำนิ้วของ Adafruit");**

**// set the data rate for the sensor serial port**

```
 finger.begin(57600);
```

```
if (finger.verifyPassword()) {
```

```
 Serial.println("ตรวจพบเซ็นเซอร์!");
```
 **} else {**

```
 Serial.println("ตรวจไม่พบเซ็นเซอร์ :(");
```
 **while (1) {**

 **delay(1);**

 **}**

```
 }
```

```
finger.getTemplateCount();
```
 **Serial.print("ข้อมูลภำยในเซ็นเซอร์ "); Serial.print(finger.templateCount); Serial.println(" รูปแบบ");**

```
 Serial.println("ก ำลังรอนิ้วมือ...");
```
 **WiFi.begin(ssid, password);** 

```
 Serial.println("");
```

```
 pinMode(ON_Board_LED,OUTPUT);
```

```
 digitalWrite(ON_Board_LED, HIGH);
```
 **Serial.print("Connecting");**

```
 while (WiFi.status() != WL_CONNECTED) {
```
 **Serial.print(".");**

 **digitalWrite(ON\_Board\_LED, LOW);**

 **delay(250);**

 **digitalWrite(ON\_Board\_LED, HIGH);**

 **delay(250);**

 **}**

 **digitalWrite(ON\_Board\_LED, HIGH);** 

 **Serial.println("");**

 **Serial.print("Successfully connected to : ");**

 **Serial.println(ssid);**

 **Serial.print("IP address: ");**

 **Serial.println(WiFi.localIP());**

 **Serial.println();**

 **client.setInsecure();**

 **// ก ำหนด Line Token**

 **LINE.setToken(LINE\_TOKEN);**

**void loop(){ // run over and over again**

 **// ร้องขอ timestamps ด้วยค ำสั่ง update**

 **timeClient.update();**

**// get ค่ำวินำที นำที ชั่วโมง ไปเก็บไว้ในตัวแปร**

 **secondNow = timeClient.getSeconds();**

 **minuteNow = timeClient.getMinutes();**

 **hourNow = timeClient.getHours();**

**// แสดงผลทำง Serial monitor รูปแบบ hh:mm:ss หำกตัวไหนมีหลักเดียวให้เติม 0 ด้ำนหน้ำ ให้ ครบ 2 หลักเสมอ**

 **if(hourNow < 10)(Serial.print("0"));**

 **Serial.print(hourNow);**

 **Serial.print(":");**

 **if(minuteNow < 10)(Serial.print("0"));**

 **Serial.print(minuteNow);**

 **Serial.print(":");**

 **if(secondNow < 10)(Serial.print("0"));**

 **Serial.print(secondNow);**

 **Serial.println();**

 **// แสดงเวลำออกทำงจอ LCD**

 **// บรรทัดแรกแสดงข้อควำม(ข้อควำมเดิมตลอด)**

 **lcd.setCursor(0, 0);**

 **lcd.print("Current time is");**

 **// บรรทัดที่สองแสดงเวลำ**

 **lcd.setCursor(0, 1);**

 **lcd.print(hourNow);**

 **lcd.print(":");**

 **lcd.print(minuteNow);**

 **lcd.print(":");**

 **lcd.print(secondNow);**

**// หน่วงเวลำ 1 วินำที**

```
 delay(1000);
```

```
 getFingerprintIDez();
```
 **delay(50); //don't ned to run this at full speed.**

**}**

```
uint8_t getFingerprintID() {
```

```
 uint8_t p = finger.getImage();
```
 **switch (p) {**

 **case FINGERPRINT\_OK:**

 **Serial.println("ภำพลำยนิ้วมือ");**

 **break;**

 **case FINGERPRINT\_NOFINGER:**

```
 Serial.println("ไม่พบลำยนิ้วมือ");
```
 **return p;**

```
 case FINGERPRINT_PACKETRECIEVEERR:
```

```
 Serial.println("พบข้อผิดพลำดของกำรเชื่อมต่อ");
```
 **return p;**

 **case FINGERPRINT\_IMAGEFAIL:**

 **Serial.println("พบข้อผิดพลำดของภำพลำยนิ้วมือ");**

 **return p;**

 **default:**

```
 Serial.println("พบข้อผิดพลำดที่ไม่รู้จัก");
```
 **return p;**

```
 }
```
 **// OK success!**

```
 p = finger.image2Tz();
```
 **switch (p) {**

 **case FINGERPRINT\_OK:**

 **Serial.println("แปลงรูปภำพ");**

 **break;**

 **case FINGERPRINT\_IMAGEMESS:**

 **Serial.println("รูปภำพไม่ชัดเจน");**

 **return p;**

 **case FINGERPRINT\_PACKETRECIEVEERR:**

 **Serial.println("พบข้อผิดพลำดของกำรเชื่อมต่อ");**

 **return p;**

 **case FINGERPRINT\_FEATUREFAIL:**

 **Serial.println("ไม่พบคุณสมบัติลำยนิ้วมือ");**

 **return p;**

 **case FINGERPRINT\_INVALIDIMAGE:**

 **Serial.println("ไม่พบคุณสมบัติลำยนิ้วมือ");**

 **return p;**

 **default:**

 **Serial.println("พบข้อผิดพลำดที่ไม่รู้จัก");**

 **return p;**

 **}**

```
 // OK converted!
```

```
 p = finger.fingerFastSearch();
```

```
if (p == FINGERPRINT OK) {
```
 **Serial.println("พบลำยนิ้วมือที่บันทึกไว้!");**

```
 } else if (p == FINGERPRINT_PACKETRECIEVEERR) {
```

```
 Serial.println("พบข้อผิดพลำดของกำรเชื่อมต่อ");
```
 **return p;**

```
} else if (p == FINGERPRINT_NOTFOUND) {
```

```
 Serial.println("ลำยนิ้วมือไม่ตรงกับข้อมูลใดๆ");
```
 **return p;**

 **} else {**

```
 Serial.println("พบข้อผิดพลำดที่ไม่รู้จัก");
```
 **return p;**

```
 }
```
 **// found a match!**

 **Serial.print("พบลำยนิ้วมือ ID #"); Serial.print(finger.fingerID);**

```
 Serial.print(" ซึ่งมีควำมใกล้เคียงกัน "); Serial.println(finger.confidence);
```

```
 return finger.fingerID;
```

```
}
```
**// returns -1 if failed, otherwise returns ID #**

```
int getFingerprintIDez() {
```
 **uint8\_t p = finger.getImage();**

 **if (p != FINGERPRINT\_OK) return -1;**

 **p = finger.image2Tz();**

 **if (p != FINGERPRINT\_OK) return -1;**

 **p = finger.fingerFastSearch();**

 **if (p != FINGERPRINT\_OK) return -1;**

 **// found a match!**

 **lastfingerState = currentfingerState;** 

 **currentfingerState = digitalRead(finger.fingerID);** 

 **Serial.print("พบลำยนิ้วมือ ID #"); Serial.print(finger.fingerID);**

 **Serial.print(" ซึ่งมีควำมใกล้เคียงกัน "); Serial.println(finger.confidence);**

 **if(finger.fingerID == 1){**

 **username = 1;**

 **lcd.setCursor(1, 1);**

 **lcd.print("ID : ");lcd.print(username);**

 **digitalWrite(Relay, HIGH);**

 **digitalWrite(Relay, RelayState);**

 **RelayState = !RelayState;**

 **digitalWrite(Relay, RelayState);**

 **/// ส่ง เบอร์ 1 เเละสถำนะ ไปที่ sheet** 

 **sendData(1,status\_ON);**

 **LINE.notify("ID:2 Status : ON" );**

 **}else if(finger.fingerID != 1){**

 **digitalWrite(Relay, LOW);**

 **digitalWrite(Relay, RelayState);** 

 **}**

```
 if(finger.fingerID == 2){
```
 **username = 2;**

 **lcd.setCursor(1, 1);**

 **lcd.print("ID : ");lcd.print(username);**

 **/// ส่ง เบอร์ 2 เเละสถำนะ ไปที่ sheet**  sendData(2,status\_ON);  **LINE.notify("ID:2 Status : ON" ); digitalWrite(Relay, HIGH); digitalWrite(Relay, RelayState); RelayState = !RelayState; digitalWrite(Relay, RelayState); }else if(finger.fingerID != 2){ digitalWrite(Relay, LOW); digitalWrite(Relay, RelayState);** 

```
 if(finger.fingerID == 3){
```
 **username = 3;**

 **lcd.setCursor(1, 1);**

 **lcd.print("ID : ");lcd.print(username);**

 **/// ส่ง เบอร์ 2 เเละสถำนะ ไปที่ sheet** 

 **sendData(3,status\_ON);**

 **LINE.notify("ID:3 Status : ON" );**

 **digitalWrite(Relay, HIGH);**

 **digitalWrite(Relay, RelayState);**

 **RelayState = !RelayState;**

 **digitalWrite(Relay, RelayState);**

 **}else if(finger.fingerID != 3){**

 **digitalWrite(Relay, LOW);**

 **digitalWrite(Relay, RelayState);** 

 **}**

 **if(finger.fingerID == 4){**

 **username = 4;**

 **lcd.setCursor(1, 1);**

 **lcd.print("ID : ");lcd.print(username);**

 **/// ส่ง เบอร์ 2 เเละสถำนะ ไปที่ sheet** 

 **sendData(4,status\_ON);**

```
 LINE.notify("ID:4 Status : ON" );
  digitalWrite(Relay, HIGH);
  digitalWrite(Relay, RelayState);
  RelayState = !RelayState;
  digitalWrite(Relay, RelayState);
 }else if(finger.fingerID != 4){
  digitalWrite(Relay, LOW);
  digitalWrite(Relay, RelayState); 
 }
 if(finger.fingerID == 5){
```
 **username = 5;**

 **lcd.setCursor(1, 1);**

 **/// ส่ง เบอร์ 2 เเละสถำนะ ไปที่ sheet sendData(5,status\_ON); LINE.notify("ID:5 Status : ON" ); digitalWrite(Relay, HIGH); digitalWrite(Relay, RelayState); RelayState = !RelayState; digitalWrite(Relay, RelayState); }else if(finger.fingerID != 5){**

 **lcd.print("ID : ");lcd.print(username);**

```
 digitalWrite(Relay, LOW);
    digitalWrite(Relay, RelayState); 
  }
  return finger.fingerID; 
}
```
**/// ส่งข้อมูลไปที่ sheet**

**void sendData(int value,String value2) {**

 **Serial.println("==========");**

 **Serial.print("connecting to ");**

 **Serial.println(host);**

 **if (!client.connect(host, httpsPort)) {**

 **Serial.println("connection failed");**

 **return;**

```
 }
```

```
 String url = "/macros/s/" + GAS_ID + "/exec?Code=" + value + "&Status="+value2; // 
2 variables
```
 **Serial.print("requesting URL: ");**

 **Serial.println(url);**

 **client.print(String("GET ") + url + " HTTP/1.1\r\n" +**

 **"Host: " + host + "\r\n" +**

 **"User-Agent: BuildFailureDetectorESP8266\r\n" +**

```
 "Connection: close\r\n\r\n");
 Serial.println("request sent");
 while (client.connected()) {
  String line = client.readStringUntil('\n');
  if (line == "\r") {
    Serial.println("headers received");
    break;
  }
 }
 String line = client.readStringUntil('\n');
 if (line.startsWith("{\"state\":\"success\"")) {
  Serial.println("esp8266/Arduino CI successfull!");
 } else {
  Serial.println("esp8266/Arduino CI has failed");
 }
 Serial.print("reply was : ");
 Serial.println(line);
 Serial.println("closing connection");
 Serial.println("==========");
 Serial.println();
```

```
}
```
**คณะผู้จัดท ำ**

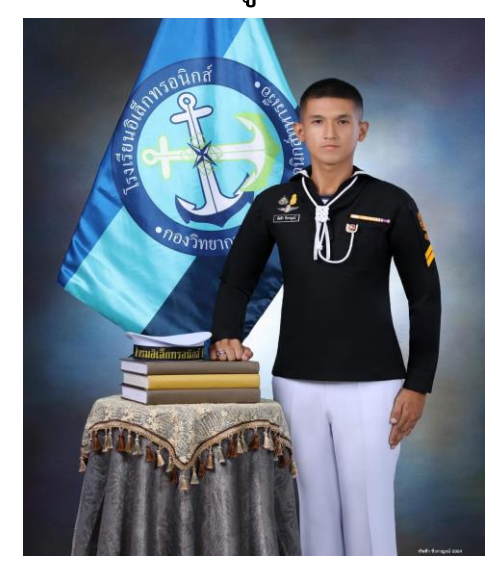

นรจ.ทัฟฟ้า ชีวการญน์

หัวหน้ากลุ่ม

Facebook : Jame Tapfa

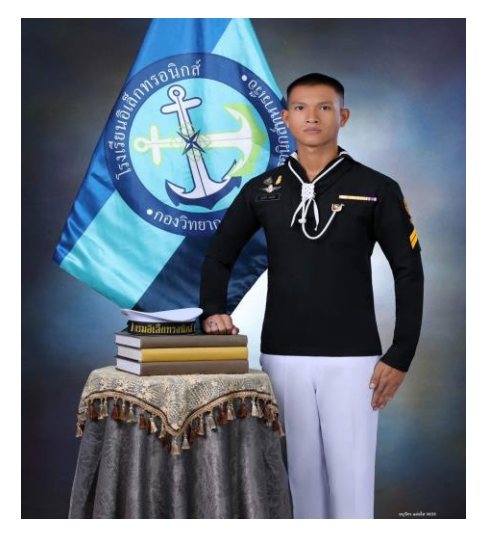

นรจ.อนุวัตร แจ่มใส

รองหัวหน้ากลุ่ม

Facebook : Beam Anuwat

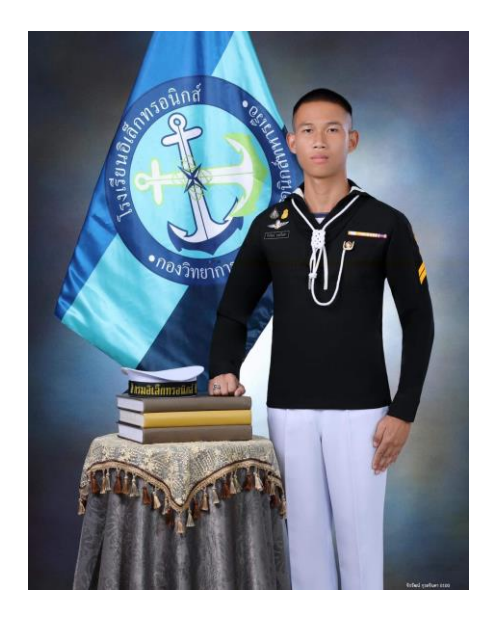

นรจ.จิรวัฒน์ กุระจินดา

สมาชิกกลุ่ม

Facebook : Ji rawat Kurajinda

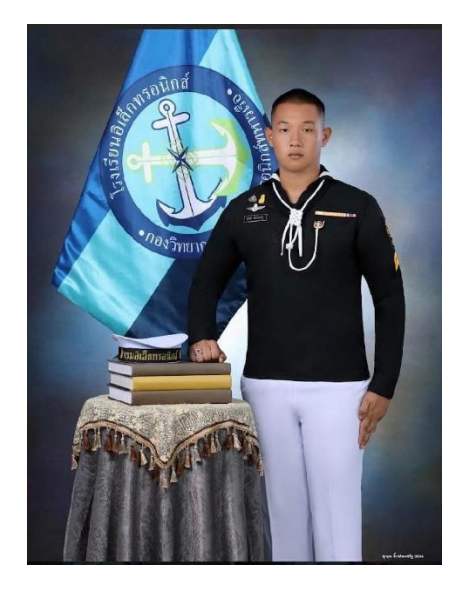

นรจ.สุกฤต ยิ้มประเสริฐ

สมาชิกกลุ่ม

Facebook : Sukrit Yimprasert

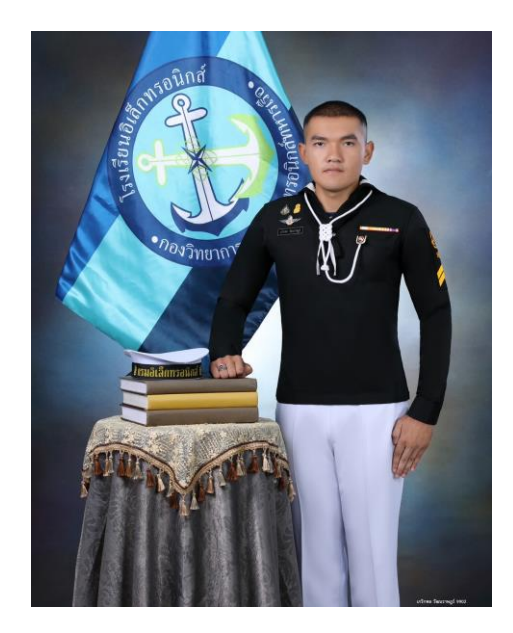

นรจ.เกริกพล วัฒนราษฎร์

สมาชิกกลุ่ม

Facebook : Ghergpol Wattanarach

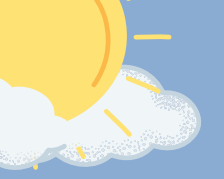

## **ปั ญ ปั ห า**

1.นิวมิอของผูิ(ชิมิทิมิเหงิอ มิอลอกหริอ สกปรกมิผลต่อการสแกนลายนิวมิอทำให้ sensor ไม่อ่าน

2. อินเทอร์เน็ตหร<mark>ิ</mark>อ wifi ที่ไม่เสถียรมิผล ต่อระบบทำให้ระบบไม่สามารถทำงานได<mark>้</mark> 3. วงจรใช้ไฟ 5V ควบคุมไฟ 220V ทำให<mark>้</mark> เกิดความร้อนสูงหากใช้เป็นเวลานาน 4. วงจรต์องต่อร่วมกับ Magnetic ทำให้ ระกวนสัญญาณ wifi ของบอร์ด esp8266

5. ระบบต้องใช้โปรแกรมบันทึกลายนิวมือ แยกออกจากตัวระบบการทำงานจิงจำเป็น ตื้องสลับโปรแกรมการทำงานเป็นบันทิก

## **ข้ อ ข้ เ ส น อ แ น ะ**

่ไ. ควรมีอุปกรณ์สำรวจทำความสะอาดมือ ก่อน(ชิเคริอง เพราะฝุ่นและเหงิอมิผลต่อ ก า ร ใ ช้ ง ช้ า น

่ 2. ควรมีอินเทอร์เน็ตหรือ wifi ทีเสถียร สำหรับอุปกรณ์โดยเฉพาะเพิอความเสถิยร ของอุปกรณ์

3. ควรต่ออุปกรณ์ให้ห่างจาก magnetic เพิ<sub>่</sub>อลดการรบกวนสัญญาณ

่ 4. ควรแยกโปรแกรมการบันทึกลายนิวมือ แยกออกจากอุปกรณ์

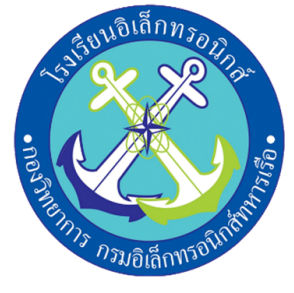

จั ด จั ทำ โ ด ย ้นรจ.ทัพฟ้า ชีวการญจน์ ้นรจ.อนุวัตร แจ่มใส ้นรจ.เกริกพล วัฒนราษฎร์ นรจ.สุกฤต ยิมประเสริฐ ้นรจ.จิรวัฒน์ กุระจินดา

ครูทิปริกษา ว่าที่ น.ท.สมเกียรติ สมมิตร ว่าที่ ร.ต.ไชยยศ ทองไกรแสน ุพ.จ.อ.ธนากร พละศักดิ

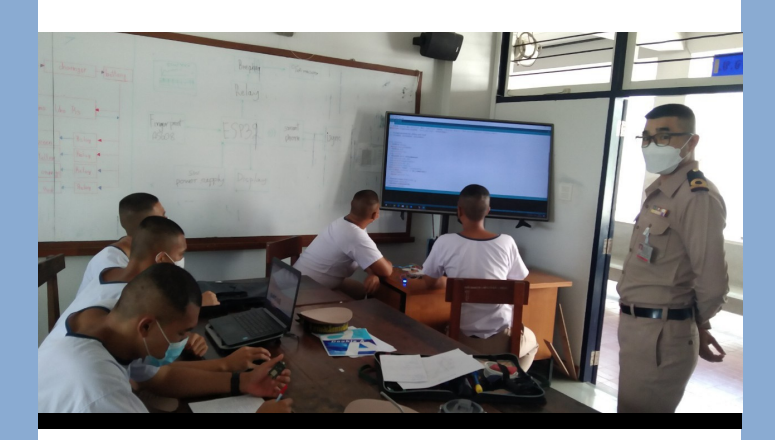

ี<br><mark>โครงานสิ่งประดิษฐ</mark>์ ระบบยืนยันตัวตน การใช้อปกรณ์ ้ทดลอง เ่เจ้งเตือน ้เตือนผ่านเว็บไซต์

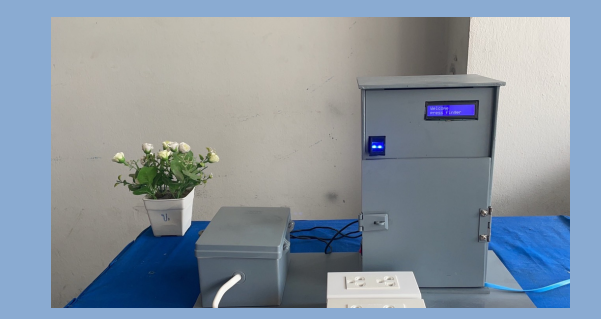

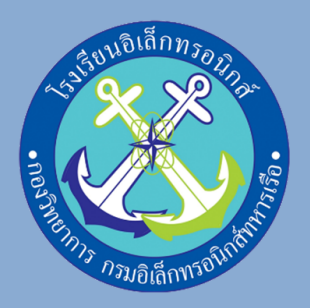

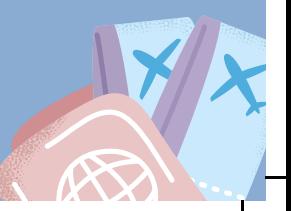

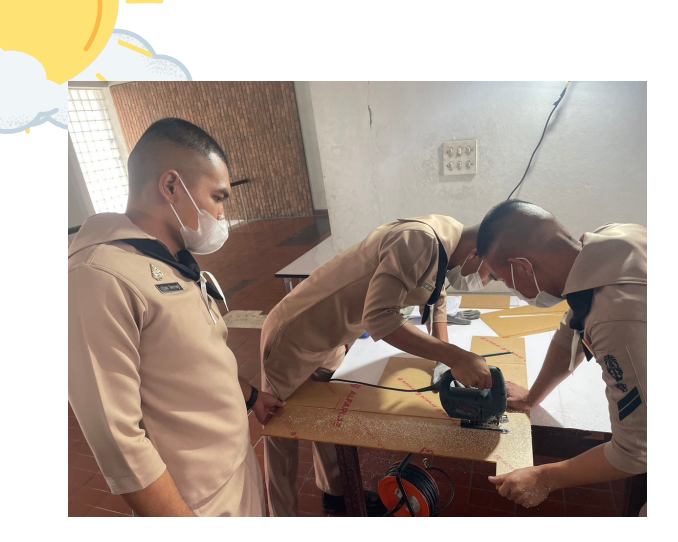

## **วัตวัถุปถุ ระสงค์ขค์ องโครงงาน**

เพื่อสุร้างระบบยืนยันตัวตน ที่แสดง ชื่อ วัน เวลาไนการเข้าใช้และเลิกใช้เครื่องมือและ อุปกรณ์ห้องทดลองพร้อมบันทึกข้อมูลทิ สามารถตรวจสอบย้อนหลังได้

## **ผลที่ค ที่ าดว่าว่ จะได้รัด้บรั**

ครูหริอเจ้าหน้าทิผู้ดูแลเคริองมิอหริอ อุปกรณ์หุ้องทดลองสามารถตรวจสอบ สถานะเครื่องมืออุปกรณ์หืองทดลอง หากมิ การชำ รุดรุ สามารถทราบว่าว่ ผู้ใผู้ดกระทำ

# **ที่มาและความสำ คัญของ โครงงาน**

้เนื่องจากปัจจุบันโรงเรียนอิเล็กทรอนิกส์ทหาร เรือมีการจัดการเรียนการสอนแบบ on site ทำ ให้มีห้ กมี ารใช้ห้ช้ อห้ งทดลองต่างๆตามตารางเรียรีนที่ โรงเรียนได้จัดไว้ให้ทั้งนักเรียนจ่าปีที่1และปีที่2 ้ปัญหาที่ตามมาคือการที่นักเรียนเข้าใช้ห้อง ิ ทดลองเป็นจำนวนมาก หากเกิดความเสียหายกับ ้อุปกรณ์เครื่องมือห้องทดลองไม่สามารถตรวจ ้สอบได้ว่าเกิดจากผู้ใด จึงหาคนรับผิดชอบไม่ได้ ้ เพื่อให้นักเรียนเกิดการระวังป้องกัน ทางคณะผ้ ้จัดทำจึงคิดหาวิธีการเข้าใช้อุปกรณ์เครื่องมือห้อ ิทดลองให้เป็นระบบ มีแบบแผนสามารถตรวจ ้สอบวันเวลาและผู้ใช้งานอุปกรณ์และเลิกใช้ ้อุปกรณ์เครื่องมือทดลองชนิดนั้นๆ เพื่อให้ ้ สะดวกแก่ครูผู้สอนหรือเจ้าหน้าที่ผู้ควบคุมดูแล ห้องทดลองและเมื่อเครื่องมือห้องทดลองชำรุด ้สามารถตรวจสอบผ่านเว็บไซต์ แจ้งเตือนผ่านมือ ้ถือ ระบุตัวตน วันและเวลา ขณะมีผู้เข้าใช้เครื่อง มือมืห้อห้ งทดลองได้

# **ขอบเขตของโครงงาน**

้ระบบที่ใช้ในการยืนยันตัวตน ที่ ้สามารถตรวจสอบวัน ชื่อ เวลา ใน ึการเข้าใช้อุปกรณ์หรือเครื่องมือห้อง ิทดลองโดยการตรวจสอบผ่านทาง spread sheet และ Line Notify พร้อมระบุสถานะอุปกรณ์หรือเครื่อง มือทดลองได้ ว่าอุปกรณ์ใดมีผู้ใช้เวลา ใดหรือกำลังใช้อยู่หรือไม่

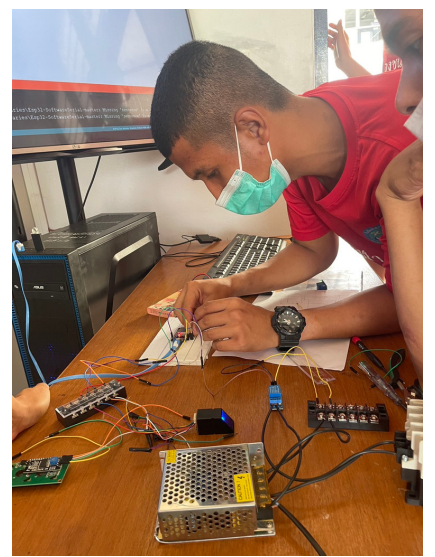

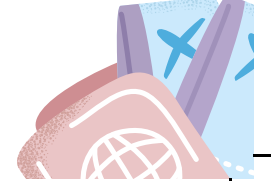

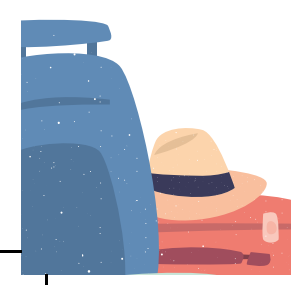